# L'extension tdsfrmath*<sup>∗</sup>*

Le TEXnicien de surface*†*

11 août 2008

#### **Résumé**

Cette extension veut fournir des macros à « l'utilisateur final » pour créer des documents mathématiques ayant un aspect français.

#### **Abstract**

This package provides a bunch of macros to help the "final user" to produce maths texts with a definite french look. For there is a marked aspect of localisation, I don't provide an english documentation.

# **Table des matières**

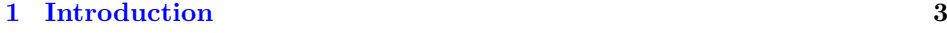

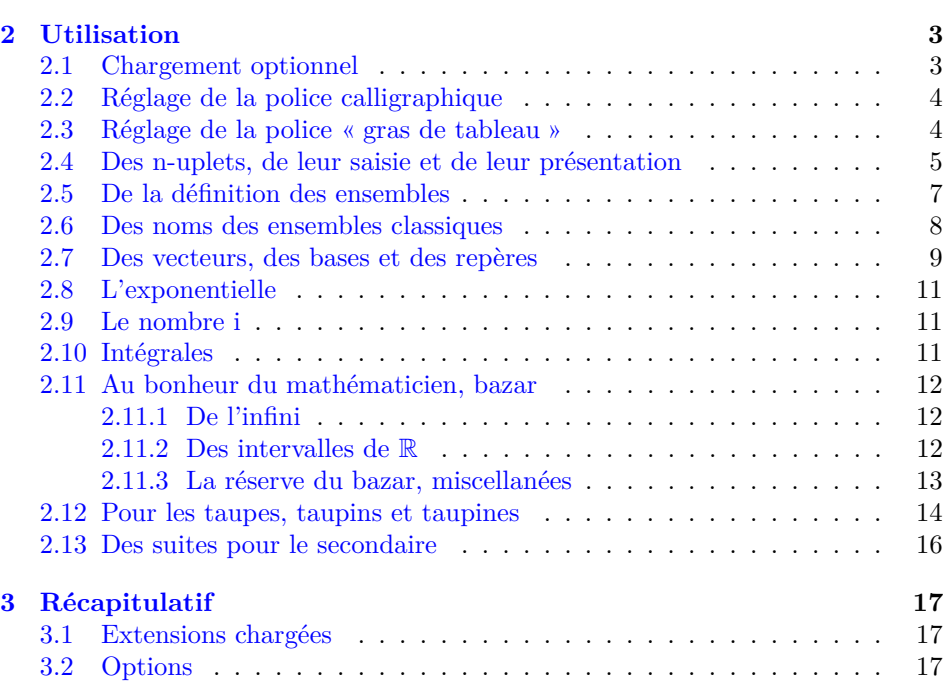

*<sup>∗</sup>*Ce document correspond au fichier tdsfrmath v1.1, du 2008/08/11. Édition du cinquantenaire. *†*le.texnicien.de.surface@wanadoo.fr

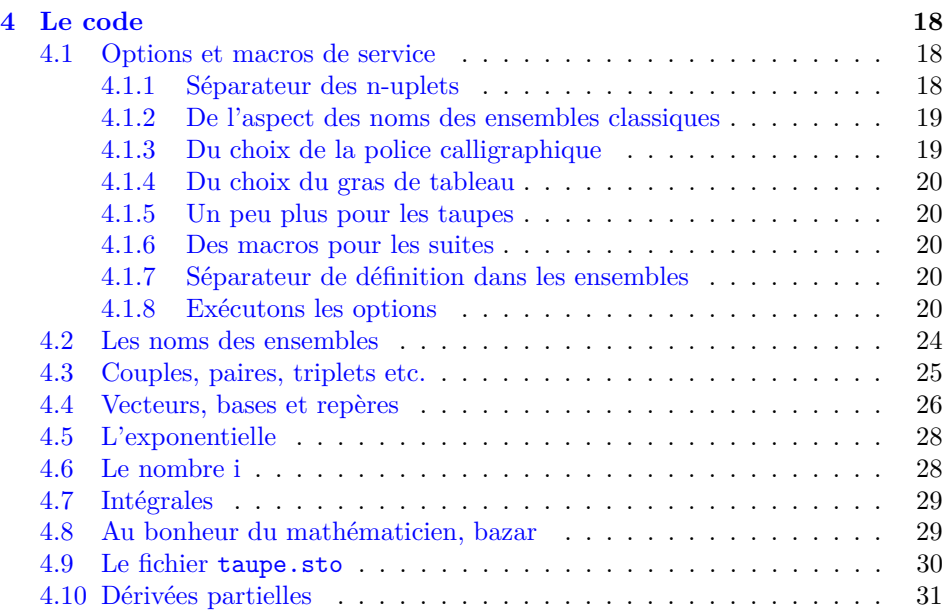

## <span id="page-2-5"></span><span id="page-2-0"></span>**1 Introduction**

Le but de cette extension est de fournir des macros prètes à l'usage à des professeurs de mathématiques des collèges, lycées — et plus si affinités — qui voudraient bien utiliser LATEX sans trop mettre le nez dans la programmation ni devoir retenir des choses aussi barbares que \overrightarrow pour faire un  $vector$   $:-)$ 

De plus elle tente de donner aux mathématiques un aspect vraiment plus français. On aura par exemple « d*x* » au lieu de « *dx* » dans les intégrales et les dérivées.

tdsfrmath.sty s'appuie lourdement sur amsmath et amssymb qu'il requiert. On n'aura donc pas besoin de les charger avec un \usepackage si l'on utilise tdsfrmath.

À l'origine de cette extension, je trouve un vieux fichier .sty que je m'étais concocté, par petits bouts, lorsque je sévissais encore dans le secondaire. Ayant appris un peu de LATEX depuis, j'ai pensé à en améliorer les macros. J'ai aussi consacré quelques heures à la francisation de l'aspect, chose à laquelle je n'avais accordé que peu d'attention jusqu'ici car, je dois l'avouer, je m'étais beaucoup servi de LAT<sub>EX</sub> pour produire des textes mathématiques en anglais.

En tout cas, pour en rassurer certains qui pourraient considérer qu'ils ne pourraient jamais arriver à un tel niveau (*sic*) d'écriture de macros : ceci est le résultat de nombreuses heures étalées sur plus de 15 ans. Je dois par ailleurs remercier publiquement tous ceux qui sur fr.comp.text.tex ont répondu à mes questions, pas toujours très profondes d'ailleurs, et m'ont apporté une aide précieuse jusqu'aujourd'hui même dans l'utilisation de notre outil préféré de création de document.

## <span id="page-2-1"></span>**2 Utilisation**

Pour la première fois, plutôt que des options, j'utilise le système de clés et valeurs que permet xkeyval.sty. De même, j'utilise xargs.sty qui permet la définition de commandes admettant plusieurs arguments par défaut.

Dans le cours du texte une clé est écrite clé et une valeur *val*. Les clés dont les noms comportent des majuscules sont booléennes c.-à-d. que leur valeur est soit *true* — vrai — soit *false* — faux. Les clés marquées « choix » dans la table [3,](#page-16-3) page [17,](#page-16-3) permettent de choisir entre quelques valeurs prédéfinies. D'autres enfin attendent un texte avec plus ou moins de restrictions suivant ce à quoi servira le texte.

J'ai amplement (?) commenté la partie contenant le code, et on s'y reportera pour les détails d'impémentation, mais je commence ici par présenter toutes les options et toutes les macros de cette extension.

#### <span id="page-2-4"></span><span id="page-2-2"></span>**2.1 Chargement optionnel**

tdsfrmath.sty permet de charger du code de manière optionnelle. Ce code est placé dans des fichiers d'extension .sto, à savoir : taupe.sto contenant des macros destinée plutôt à une utilisation en classe prépa ; suite.sto dont les macros ne taupe traitent que des suites.

<span id="page-2-3"></span>À chacun de ces fichiers correspond une clé booléenne, de même nom, dont la suite valeur par défaut est *false* ce qui entraine que ces fichiers ne sont pas chargés.

<span id="page-3-7"></span><span id="page-3-2"></span>Si on veut utiliser les macros définies dans taupe.sto, on appelera tdsfrmath par : \usepackage[taupe=true]{tdsfrmath}

Le fichier taupe.sto contient des définitions qui dépendent de la clé ArgArcMaj ArgArcMaj — **arg** et **arc** avec **maj**uscule — qui vaut *false* par défaut ce qui entraine que les noms des fonctions circulaires et hyperboliques réciproques — comme argch *x* — sont écrites en minuscule. En donnant la valeur *true* à la clé ArgArcMaj, ils prennent une majuscule — on a alors Argch *x*.

#### <span id="page-3-0"></span>**2.2 Réglage de la police calligraphique**

Trois clés règlent le choix de la police calligraphique en mode mathématique. CharPoCal Par défaut, CharPoCal — pour Charger une Police Calligraphique — est *true* ce qui permet de définir la police calligraphique pour remplacer \mathcal qui serait celle que l'on obtiendrait si CharPoCal avait la valeur *false*.

<span id="page-3-5"></span><span id="page-3-4"></span><span id="page-3-3"></span>Lorsque CharPoCal vaut *true*, il faut définir les clés calpack et calcomd.

calpack La clé calpack, qui contient *mathrsfs* par défaut, prend pour valeur le nom, *mathrsfs* sans l'extension sty, d'un module donnant accès à une police calligraphique, p. ex., mathrsfs ou eucal.

calcomd La clé calcomd, qui contient *mathscr* par défaut, prend pour valeur le nom *mathscr* d'une macro **sans** la barre oblique initiale. C'est la macro permettant de *passer* en police calligraphique. L'extension mathrsfs.sty contient bien la macro \mathscr.

> En résumé, si l'on veut utiliser le **\mathcal** tel que proposé par L<sup>AT</sup>EX plus amsmath.sty, on chargera :

\usepackage[CharPoCal=false]{tdsfrmath}

— ce que l'on fera également pour utiliser fourier.sty si on veut bénéficier de la redéfinition de \mathcal qu'opère cette extension — et si l'on veut utiliser eucal.sty et sa commande \mathcal — eh oui! cette extension redéfinit \mathcal — il faudra

\usepackage[calpack=eucal, calcomd=mathcal]{tdsfrmath}

on remarquera que CharPoCal=true n'est pas nécessaire puisque c'est la valeur par défaut.

Si nécessaire, on peut passer une option à l'extension *passée* à calpack, en caloptn renseignant la clé caloptn comme dans, p. ex.

#### \usepackage[calpack=euscript,

```
caloptn=mathcal,
```
calcomd=mathcal]{tdsfrmath}

dans lequel on remarquera qu'il faut bien donner une valeur à calcomd comme je l'ai déjà écrit ci-dessus.

\manus Dans tous les cas, on accède à la police calligraphique avec la macro \manus, à un seul argument obligatoire, qui est définie de telle sorte que l'on puisse saisir « et dans \manus{c} on trouve » pour obtenir « et dans  $\mathscr C$  on trouve ».

#### <span id="page-3-1"></span>**2.3 Réglage de la police « gras de tableau »**

Par défaut, le « gras de tableau » *(blackboard bold)* est celui de L<sup>AT</sup>EX plus amsmath.sty c.-à-d. G. Il en existe bien d'autres versions que l'on trouvera dans

<span id="page-4-7"></span>le fameux symbols-a4.pdf disponible généralement dans votre distribution, et donc sur votre disque, dans texmf-doc/doc/english/comprehensive/.

<span id="page-4-4"></span><span id="page-4-3"></span>Pour permettre de redéfinir la police du gras de tableau, je fournis un mécanisme similaire à celui qui précède. On utilisera alors la macro \grastab pour obtenir le « gras de tableau » choisi.

CharPoGdT La clé booléenne CharPoGdT — pour Charger une Police Gras de Tableau vaut *false* par défaut.

gdtpack En fixant CharPoGdT à *true*, on peut définir la clé gdtpack en lui donnant le nom de l'extension qui fournira le gras désiré, on peut éventuellement lui passer gdtoptn une option avec gdtoptn et, toujours éventuellement, fixer gdtcomd avec le nom de la macro désirée — toujours sans barre oblique inverse — seulement, cette fois, gdtcomd du fait du choix de la valeur par défaut de gdtcomd, on n'aura pas besoin de fixer

<span id="page-4-6"></span><span id="page-4-5"></span>la valeur de gdtcomd si la macro est encore \mathbb. Voici ce que l'on écrira pour obtenir le gras de tableau tel que fournit par dsfont.sty avec l'option sans et la commande \mathds — tous les goûts sont dans la nature

\usepackage[CharPoGdT=true, gdtpack=dsfont, gdtoptn=sans, gdtcomd=mathds]{tdsfrmath}

et \grastab donnera ce que l'on voit dans symbols-a4.pdf.

On peut également [1](#page-4-1) , lorsque la clé CharPoGdT vaut *true* ne pas définir la clé gdtpack mais définir la clé gdtcomd comme précédemment. Ce mécanisme permet d'utiliser p. ex. le gras « normal » pour le « gras de tableau » avec \usepackage[CharPoGdT=true, gdtcomd=textbf]{tdsfrmath}

et on aura alors, p. ex., **R** avec \R.

\grastab La macro \grastab prend également un seul argument obligatoire. Elle ne passe pas son argument en majuscule car certaines extensions fournissent aussi des minuscules en gras de tableau. Cependant elle assure le mode mathématique. On peut donc saisir « et comme \grastab{M} est unifère » pour obtenir « et comme M est unifère ».

#### <span id="page-4-0"></span>**2.4 Des n-uplets, de leur saisie et de leur présentation**

nupletsep La clé nupletsep. peut prendre la valeur *virgule*, qui est le réglage par défaut, ou *pointvirgule*. Toute autre valeur provoque un avertissement et on se retrouve avec le réglage par défaut.

*virgule* Le réglage par défaut, *virgule* compose les *n*-uplets comme ceci : (*a, b*). Avec l'autre réglage possible *pointvirgule*, on aurait (*a* ; *b*). J'ai longtemps utilisé cette dernière [2](#page-4-2) pour écrire des textes à destination des élèves du secondaire car on est souvent ammené à utiliser des nombres décimaux et, dans ce cas, le mélange de virgule ne m'a jamais paru très heureux.

\TdSMnuplet La macro \TdSMnuplet prend un argument obligatoire qui est une liste dont les éléments sont séparés par des espaces. Avec « \TdSMnuplet{a b c d} » on obtient « a, b, c, d ». C'est une macro auxiliaire aussi lui ai-je donné un nom

<span id="page-4-1"></span><sup>1.</sup> Ce changement à lui seul justifie le passage à la version 1.1. C'est à la demande générale de Maxime Chupin sur fctt que je procède à la redéfinition du mécanisme du choix du gras de tableau ;-)

<span id="page-4-2"></span><sup>2.</sup> Pour tout dire, à l'époque, mon fichier de macros ne ressemblait à celui-ci que de très loin mais on apprend avec l'age — au moins pendant un moment.

qui commence par TdSM mais elle peut reservir, directement ou dans la définition d'une commande dont je n'ai pas vu l'utilité, aussi je n'ai pas mis de @ dans son nom.

\nuplet La macro *ordinaire* est \nuplet.Avec elle on obtient la présentation *classique* des *n*-uplets : \nuplet{a b 3 c 8} compose (*a, b,* 3*, c,* 8).

La définition de **\TdSMnuplet** permet de coder **\nuplet** $\{ \{a, b\} \}$  pour  $(a, b)$ .

Bien entendu, comme d'habitude, on ne peut avoir le beurre et l'argent d'icelui. On peut coder  $\nu\text{atimes } b+c_a \cap b$  pour obtenir  $(a \times b+c, a \cap b)$ mais avec  $\nu = \frac{1 - \alpha_1 + \alpha_2 + \alpha_3}{\alpha_1 + \alpha_2 + \alpha_3}$  on aura  $(a, +, b, +, c)$ . Vous êtes prévenus! ;-)

En fait, la présentation obtenue avec \nuplet repose sur \EncloreExtensible \EncloreExtensible dont la syntaxe est :

\EncloreExtensible[*hmdi*]{*hdélim-gauchei*}{*hdélim-droitei*}{*htextei*}

*hmdi* vaut 1 par défaut, s'il vaut 0 les mathématiques sont composées en mode hors-texte — \displaystyle. Je sais bien que c'est une mauvaise pratique, que ça bousille l'interligne, que ça fiche en l'air l'uniformité du gris typo, &c. mais, hélas, parfois, c'est bien utile. Alors je le permets mais avec 0 qui rappelle ce qu'il faut penser d'une telle pratique ;-).

*hdélim-gauchei* est quelque chose qui peut être précédé de \left comme ( ou \Vert, *hdélim-droitei* est quelque chose qui peut être précédé de \right comme ) ou \Vert, Si on ne veut rien de visible à gauche ou à droite, il faut que le 1er ou le 2<sup>e</sup> argument obligatoire soit un point. *htextei* est ce qui sera placé entre les délimiteurs, en mode mathématique.

La macro \EncloreExtensible nous place en mode mathématique.

En voici un exemple un rien bête : \EncloreExtensible{(}{\rangle}{x^{2}} produit  $(x^2)$ .

Le comportement des délimiteurs varient suivant qu'on est — de manière forcée par l'argument optionnel ou de manière *naturelle* parce que l'on est dans une formule composée hors-texte — en mode mathématique hors-texte ou en mode mathématique en ligne. Dans le 1er cas, les délimiteurs sont extensibles, dans le second ils ne le sont pas. On verra plus bas, page [10,](#page-9-0) le rendu des parenthèses dans la macro \repere.

Cette macro \EncloreExtensible me sert à en définir plusieurs autres que voici. Toutes ont la même syntaxe :

\Macro[*hmdi*]{*htextei*}

\parent où *hmdi* et *htextei* ont le même sens que ci-dessus. Ce sont \parent pour obtenir \accol des parenthèses, \accol pour des accolades et \crochet pour des . . . oui, des

\crochet *{*∅*}* ; \crochet{8\cdot9} qui produit [8 *·* 9]. Dans le même genre, on a \varabs pour obtenir la valeur absolue comme ici : \varabs *|−*12*|* codé \varabs{-12}.

crochets ! Voici, p. ex., \parent{a} qui produit (*a*); \accol{\vide} qui produit

**\norme** Dans la même veine, toujours, **\norme** pour écrire la norme comme suit :  $\|\vec{\tau}\|$ codé \norme{\vecti}.

Revenons aux *n*-uplets. Les macros qui les produisent acceptent, elles aussi, toutes un argument optionnel qui force le mode hors-texte quand il vaut 0.

 $\n\nu\n\leftarrow$  On obtient, comme déjà vu ci-dessus,  $(c, d)$  avec  $\nu\n\leftarrow$   $i'$  desired  $i'$  $\text{samplet}$  sur l'espace, non ? — et avec  $\text{samplet}\{c_i \, d\}$  on a  $\{c, d\}$ . Cette dernière doit son nom à ce qu'elle utilise des **a**ccolades.

<span id="page-6-3"></span>Toutes les deux, comme je l'ai déjà signalé, peuvent traiter un nombre quelconque d'arguments séparés par des espaces comme, p. ex., *{a, b, c, d, e, f}* obtenu avec \anuplet{a b c d e f}. Il faut toutefois remarquer que si l'on veut utiliser un macro à l'intérieur, p. ex. \alpha, il faudra la faire suivre ou l'entourer d'une paire d'accolades pour préserver l'espace, sinon c'est l'erreur assurée et TEX proférera une de ces habituelles remarques absconces ;-)

On codera donc \nuplet{a \alpha{} \beta} pour obtenir (*a, α, β*). Mais, coquèterie d'auteur, je me suis arrangé pour que l'on puisse coder directement \nuplet{a §a §b} pour avoir (*a, α, β*) lorsque l'extension paresse.sty, de votre serviteur, est chargée.

```
Avec \nuplet{\frac{1}{2} \frac{3}{4}} on produit (\frac{1}{2}, \frac{3}{4}).
```
Je ne suis pas allé plus loin car je pense que je couvre largement les besoins du secondaire avec tout ça. Qui voudrait obtenir une macro du même genre, pourra toujours la définir à l'aide de \EncloreExtensible et \TdMnuplet qui font le travail principal.

Cependant, je fournis la macro \rnuplet, prévue pour être utilisée dans le cas de l'écriture d'une fonction, p. ex. En effet, elle précède la composition du *n*-uplet d'une espace négative ce qui a pour effet de rapprocher la première parenthèse de ce qui précède. Comparer  $f(x, y)$ , obtenu avec  $\(f\rm\mu\eta) = f(x, y)$ , à  $f(x, y)$ ,  $\{(f\nu)\in\{x, y\}\), \text{if } (x, y), \{(f\nu)\in\{x, y\}[5]\).$ 

\rnuplet Cette macro a pour syntaxe

 $\mathcal{M}$ **h** $\{ \text{if } \{ \text{if } \{ \text{if$ 

le seul argument nouveau est  $\langle$ *écart* $\rangle$  qui règle l'espacement entre ce qui précède la macro et la parenthèse. Par défaut cet argument vaut \TdSMReculParenthese dont la valeur est *−*2, *hécarti* doit être un nombre.

Le r est là pour faire penser (?) à *recul*.

On pourrait donc écrire mais, bien sûr, on **ne le fera pas**, \(f\rnuplet[0]  ${\frac{1}{2} 3}[10]\ \$  pour obtenir l'horreur :  $f\left(\frac{1}{2}\right)$  $\frac{1}{2}$ , 3).

\TdSMReculParenthese C'est la macro qui fixe, de manière générale, l'espace entre le texte qui précède et la parenthèse — ou délimiteur équivalent — ouvrante. On peut la redéfinir avec \renewcommand.

> Remarque : Elle n'est pas *secrète* donc son nom ne comporte pas de @ mais on n'est pas sensé l'utiliser toutes les trois secondes d'où les capitales. C'est la convention générale<sup>[3](#page-6-1)</sup> de nommage des macros.

### <span id="page-6-2"></span><span id="page-6-0"></span>**2.5 De la définition des ensembles**

Je fournis la macro \ensemble, cf. page [13,](#page-12-1) qui permet d'écrire, p. ex., **SepDefEnsExt** «  $\{x \in \mathbb{R} \mid x^2 \geq 2\}$  » avec \ensemble{x\in\R}{x^{2}\pgq 2}. Le rendu en est *true* controllé par la clé SepDefEnsExt — **sép**arateur de la **déf**inition d'un **ens**emble **ext**ensible — qui vaut *true* par défaut. Par ailleurs, la macro \TdSMsepdefens \TdSMsepdefens contient le séparateur et peut-être redéfinie à l'aide d'un \renewcommand.

> Si, comme c'est le cas par défaut, la clé SepDefEnsExt vaut *true*, la définition de \TdSMsepdefens doit être *quelque chose* supportant l'action de \middle — qui est à un délimiteur central ce que \left et \right sont à ceux de gauche et

<span id="page-6-1"></span><sup>3.</sup> Il faut prendre ces conventions pour ce qu'elles sont et on n'aurait pas trop de peine à trouver des exceptions à cette *règle*, exceptions qui ne survivent que par la force de l'habitude.

<span id="page-7-3"></span>droite — comme, p. ex., \vert. Ce qui fait que si l'on veut un séparateur qui ne supporte pas cela, comme :, les deux-points, il faut passer la valeur *false* à la clé SepDefEnsExt.

#### <span id="page-7-0"></span>**2.6 Des noms des ensembles classiques**

<span id="page-7-2"></span>Il s'agit ici des macros qui permettent d'obtenir R et  $\mathbb{Q}^*$  ou encore  $\mathbb{C}_3[X]$ .

\TdSM@Decoration Cette macro *secrète* place les étoiles et signe plus ou moins, ce que j'appelle ici la décoration du nom de l'ensemble. Par défaut on a  $\mathbb{R}_+^*$  mais cette disposition ensdeco est controlée par la clé ensdeco qui peut prendre les valeurs *ehsb*, *ehsh*, *sheh*, *ebsh ebsb*, *sbeb* et *ebsh*.

Par défaut, on a [ensdeco=ebsh]. Toute autre valeur provoque un avertissement et on se retrouve avec le réglage par défaut.

La valeur par défaut *ehsb* place l'étoile en haut et le signe en bas. On pourra retenir que, quand l'ordre importe peu, on commence par l'étoile d'où *ehsb* et *ebsh* et que, sinon, l'ordre d'apparition de *e* et *s* règle la place de l'étoile *∗* et du signe.

Grace au mécanisme de \define@choice\*+ de l'extension xkeyval, on pourra passer les valeurs en capitales. Donc [ensdeco=EHSB] est une écriture valide.

\TdSM@PlaceSigne Cette macro tout aussi *secrète* place le signe plus ou moins quand il est seul. placesigne Par défaut on a  $\mathbb{R}^+$  mais cette disposition est controlée par la clé placesigne *haut* qui peut prendre les valeurs *haut* et *bas*.

> <span id="page-7-1"></span>Par défaut, on a [placesigne=haut]. Toute autre valeur provoque un avertissement et on se retrouve avec le réglage par défaut.

\EnsembleDeNombre Cette macro fait le gros boulot de composition. Elle prend 4 arguments obligatoires : le 1er donne la lettre majuscule symbolisant l'ensemble comme « R »  $\C$  pour R; le comportement de la macro varie suivant que le 2<sup>e</sup> est égal à 1, est un entier supérieur à 1, un entier strictement négatif ou l'une de ces sept chaines de

 $\mathcal{N}$  caractères \*, +, -, \*+, +\*, -\* et -\* — c'est ce qui permet d'obtenir plus tard, \Q p. ex.,  $\mathbb{Q}_+^*$  avec \Q[+\*] —; le 3<sup>e</sup> argument est utilisé pour dénoter les ensembles de polynômes comme  $\mathbb{C}_3[X]$  et dans ce cas le 2<sup>e</sup> doit être un nombre négatif ; enfin

 $\mathcal{A}$  le 4<sup>e</sup> doit être un entier qui donne le nombre de mu — unité de longueur spécifique \Z au mode mathématique — qui séparent la majuscule du crochet ouvrant.

Je rappelle au passage que mu — pour *maths unit* — est une unité de longueur définie uniquement en mode mathématique. Elle vaut 1/18 d'un em qui est — approximativement — la largeur d'un M dans la fonte courante.

La macro opère un certain controle car, en dehors de \*, +, -, \*+, +\*, -\* et -\*, le 2<sup>e</sup> argument doit être un entier relatif. On peut saisir  $\R[-4]$  — mais pourquoi le ferait-on? — et ça donne  $\mathbb{R}^4$ !

Comme il serait fastidieux d'avoir à taper \EnsembleDeNombre{N}{1}{}{} pour obtenir simplement N, je fournis maintenant des commandes courtes auxquelles j'ai déjà fait allusion ci-dessus. Ce sont  $\mathbb N$  pour  $\mathbb N$ ,  $\mathbb N$  pour  $\mathbb Z$ ,  $\mathbb Q$  pour  $\mathbb Q$ , \R pour R, \C pour C et, enfin, si on a passé la valeur *true* à la clé taupe, \K pour K.

Je ne fournis pas \D pour les décimaux car, d'une part, je doute finalement de l'utilité de cet ensemble et, d'autre part, je réserve cette macro pour plus tard.

J'utilise ici, avec beaucoup de satisfactions, l'extension xargs.sty afin que ces macros prennent deux arguments optionnels qui fourniront, dans l'ordre, les 2<sup>e</sup> et 3<sup>e</sup> arguments de **\EnsembleDeNombre**. Par défaut, le 1<sup>er</sup> argument vaut 1 et le  $2^{\mathrm{e}}$  X.

Voici toutes les façons d'utiliser \R, p. ex., et ce qu'elles produisent :

- \R[\*] donne R *∗* ;
- $\ \lambda \mathbf{R}$ [+] donne  $\mathbb{R}^+$ ;
- \R[-] donne R *−* ;
- \R[+\*] ou \R[\*+] donne R *∗* + ;
- \R[-\*] ou \R[\*-] donne R *∗ −* ;
- \R[5] donne  $\mathbb{R}^5$ ;
- $\ \R[-6]$  donne  $\mathbb{R}_6[X]$ ;
- $\mathbb{R}[-6]$  [Y] donne  $\mathbb{R}_6[Y]$ .

On notera que l'on ne peut pas donner le 2<sup>e</sup> argument optionnel sans donner d'abord le premier.

Cependant, pour des raisons que l'on peut voir page  $16$  à propos de  $\succeq$ je fournis quelques macros supplémentaires qui, du coup, peuvent abréger la saisie.

\R\* \N, \Z, \Q, \R et \C ont une forme étoilée qui fait la même chose que la macro avec une \* pour 1er argument. On aura donc, p. ex., N *<sup>∗</sup>* avec \N\* comme avec \N[\*]. Il en est de même avec \K si taupe.sto est chargé.

\R+ \Q et \R ont une forme *plussée* et une forme *moinsée* qui font, respectivement,  $\R$ - la même chose que la macro avec + et - pour 1<sup>er</sup> argument optionnel. On aura

donc, p. ex.,  $\mathbb{Q}^+$  avec  $\qquad$   $\qquad$  + comme avec  $\qquad$  Q[+] et  $\mathbb{R}^-$  avec  $R$ - comme avec  $R$ [-].

\R bénéficie de deux autres raccourcis, à savoir \R> qui produit R *∗* \R> <sup>+</sup> c.-à-d. la même chose que \R[+\*] et \R< qui produit R *∗* \R< *<sup>−</sup>* c.-à-d. comme \R[-\*]. Si l'on veut définir d'autres raccourcis du même genre on pourra regarder le code page [24.](#page-23-1)

<span id="page-8-1"></span>Toutefois, si pour une raison quelconque, on voulait «  $\mathbb{Q} + \mathbb{Q}$  » on devra coder  $\(\{\Q\} + \\Q\)$ . Il arrive que certaines épines aient des roses...

#### <span id="page-8-0"></span>**2.7 Des vecteurs, des bases et des repères**

\definirvecteur Cette macro permet, comme son nom l'indique presque, de définir des macros qui produisent des vecteurs. Sa syntaxe est :

 $\delta$  \definirvecteur[ $\langle bb \rangle$ ]{ $\langle a \rangle$ }{ $\langle n \rangle$ }{ $\langle m \rangle$ }

Avec  $\det\left\{\langle a \rangle\right\}\{\langle n \rangle\}$  on obtient une macro qui s'appelle \vecta et qui produit, en se plaçant dans le mode mathématique, la lettre a surmontée de la flèche que donne \overrightarrow avec un décalage de n mus devant et m mus derrière le texte.

L'argument optionnel *(bb)* permet d'obtenir le nom **\vectbb** ce qui est indispensable quand le 1er argument obligatoire est lui-même une macro comme p. ex. \imath.

Cette macro fait appel à \TdSM@fairevecteur décrite page [27.](#page-26-0)

\redefinirvecteur Elle teste l'existence d'une macro du même nom et produit une erreur s'il en existe déjà une. Si l'on veut redéfinir une commande comme \vecti, on utilisera \redefinirvecteur qui a la même syntaxe que sa grande sœur et qui, elle, produira une erreur si on tente de redéfinir un vecteur qui ne l'est pas encore.

> \vecti Grâce à \definirvecteur, je définis quelques vecteurs courants et utiles :  $\sqrt{\text{vector} \cdot \text{vector} \cdot \$ \vectk

#### \vectu On pourra comparer la composition que permet d'obtenir \TdSM@fairevec  $\text{teut}$  teur, à l'aide des  $2^e$  et  $3^e$  arguments qui définissent un nombre de mus, avec ce que donne une composition directe comme ici : *−→<sup>ı</sup>* obtenu avec \vecti et *−→<sup>ı</sup>* produit par \(\overrightarrow\imath\).

\vecteur Cette macro peut être suivie par une étoile. Elle prend un argument optionnel, valant 1 par défaut, qui détermine l'espace placé devant le texte sous la flèche.

> <span id="page-9-2"></span>Elle prend un argument obligatoire qui donne le *{texte}* qui sera placé sous la flèche du vecteur. Avec la version sans étoile, le texte est composé *normalement* en mode mathématique comme dans *AB* produit par **\vecteur{AB**}. Avec la version étoilée le texte est en caractères romains, ou, plus exactement, est composé dans la police en vigueur pour l'argument de \text de l'extension amstext.sty, chargée ici par l'intermédiaire de **amsmath.sty**. On a donc  $\overrightarrow{CD}$  avec \vecteur\*{CD}.

> Enfin, le troisième argument, optionnel, règle l'espace supplémentaire, toujours en nombre de mus, qui suit le texte. Comparez  $\overrightarrow{AB}$  produit par **\vecteur**{AB} avec  $\overline{AB}$  produit par \vecteur[10]{AB},  $\overline{AB}$ *→* produit par **\vecteur{AB}[20]** et *AB* produit par \vecteur[10]{AB}[20].

- \V Ce n'est qu'un raccourci de \vecteur. Il a donc la même syntaxe :
	- $\forall v * [\langle espace-avant \rangle] {\{\langle \text{text} \rangle\}}[ \langle espace-arrows \rangle]$

où *hespace-avanti* et *hespace-aprèsi* sont des nombres.

\base La macro \base admet un seul argument, optionnel, qui ne doit prendre que les valeurs 1, 2 — valeur par défaut — ou 3. On obtient alors  $(\vec{i})$  avec  $\Delta s \in [1]$ ,  $(\vec{i}, \vec{j})$  avec \base ou \base[2],  $(\vec{i}, \vec{j}, \vec{k})$  avec \base[3].

\repere La macro \repere fournit un repère à la française. Elle est construite sur \base et son 1er argument optionnel a le même rôle que celui de \base. Le 2<sup>e</sup> argument optionnel de \repere définit le centre du repère, c'est O par défaut.

<span id="page-9-0"></span>On a donc  $(0, \overrightarrow{i}, \overrightarrow{j})$  ou  $(0, \overrightarrow{i}, \overrightarrow{j}, \overrightarrow{k})$  ou  $(0', \overrightarrow{i}, \overrightarrow{j})$  avec \repere ou \repere[3] ou \repere[2][O']. On a même (*O, −→<sup>ı</sup>* ) avec \repere[1].

Je rappelle qu'il faut le 1<sup>er</sup> argument optionnel si l'on veut préciser le 2<sup>e</sup>. Voyons maintenant le rendu des repères dans une formule hors-texte :

$$
(O,\overrightarrow{\imath})\quad(O,\overrightarrow{\imath},\overrightarrow{\jmath})\quad \left(O,\overrightarrow{\imath},\overrightarrow{\jmath},\overrightarrow{k}\right)
$$

Viennent maintenant des macros qui servent essentiellement d'abréviations.

Tout d'abord ce qu'il faut pour écrire « repère orthogonal (*O, −→ı ,* \rog *−→* ) » avec \ron \rog puis « repère orthonormal  $(0, \vec{i}, \vec{j})$  » avec \ron et enfin « repère ortho-**\rond** normal direct  $(O, \overrightarrow{i}, \overrightarrow{j})$  » avec **\rond.** 

Ces trois commandes acceptent les mêmes arguments que \repere ce qui fait que l'on peut obtenir « repère orthonormal direct  $(A, \overrightarrow{i}, \overrightarrow{j}, \overrightarrow{k})$  » avec \rond[3][A]. On **ne** doit **pas** les utiliser en mode mathématiques.

\repcom Je fais de même avec les repères pour le plan complexe, où, en général, on utilise *−→<sup>u</sup>* et *−→<sup>v</sup>* pour la base. On a donc « (*O, −→u ,* \roncom *−→<sup>v</sup>* ) » avec \repcom, « repère \rondcom orthonormal (*O, −→u , −→<sup>v</sup>* ) » avec \roncom et enfin « repère orthonormal direct  $(O, \overrightarrow{u}, \overrightarrow{v})$  » avec \rondcom.

> Je fournis de quoi écrire les repères à la mode du collège [4](#page-9-1) mais je ne traite que le cas d'un repère du plan.

<span id="page-9-1"></span><sup>4.</sup> Enfin, c'est comme cela que j'y pensais du temps où j'enseignais en lycée. Est-ce bien encore le cas ?

\Repere Cette macro a une forme étoilée. Sans étoile, on obtient « (*O, I, J*) » et avec \Repere\* l'étoile — c.-à-d. avec \Repere\* — c'est « (O*,* I*,* J) ».

\Rog Viennent ensuite des abréviations, construites sur le même modèle que les pré- \Ron cédentes : \Rog pour « repère orthogonal (*O, I, J*) », \Ron pour « repère orthonormal  $(O, I, J)$  » et enfin **\Rond** pour « repère orthonormal direct  $(O, I, J)$  ». Elles

\Rond ont toutes une forme étoilée qui permet d'obtenir les lettres « droites » — avec les mêmes remarques qu'à propos de \vecteur\*, cf. page [10.](#page-9-2) On a donc, p. ex., « repère orthonormal direct (O*,* I*,* J) » avec \Rond\*.

### <span id="page-10-0"></span>**2.8 L'exponentielle**

\E La macro \E permet d'obtenir un « e » droit quelque soit l'environnement : « *Le nombre* e *vaut approximativement* 2*,*7 » codé \emph{Le nombre \E vaut approximativement \(\np{2,7}\).} grace à \textup mais il n'est en *romain* que si l'environnement est en romain : « Le nombre e vaut approximativement 2*,*7 » où j'ai utilisé \textsl pour obtenir des caractères sans empattements.

\eu La macro \eu prend un argument obligatoire qui sera placé en exposant. On saisit \eu{2x+3} pour obtenir  $e^{2x+3}$ . Une fois encore, grace à \ensuremath, on n'a pas besoin de passer explicitement en mode mathématique.

#### <span id="page-10-1"></span>**2.9 Le nombre i**

\I Je définis \I pour qu'elle donne un « i » droit qui est ce que l'on devrait utiliser en français pour noter « la racine carrée de *−*1 » — pour parler comme les anciens.

On a donc « le nombre i qui vérifie i<sup>2</sup> = *−*1 » avec le code « le nombre \I qui vérifie  $\Upsilon(\I^{\frown}2)=-1\$  ».

Les remarques faites ci-dessus à propos de **\E** s'appliquent également à **\I**.

#### <span id="page-10-2"></span>**2.10 Intégrales**

$$
\int_{a}^{b} f(x) dx \qquad \text{plutôt que ga :} \qquad \int_{a}^{b} f(x) dx
$$

\FixeReculIntegrande Ces deux macros prennent un **nombre** pour unique argument obligatoire. \FixeAvanceDx Elles permettent de *fixer* le nombre de mus dont l'intégrande sera rapproché du signe somme et celui dont l'intégrande et le d*x* seront séparés.

> <span id="page-10-3"></span>\D Je fournis la macro \D avec un \providecommand car elle est déjà définie par kpfonts.sty de Christophe CAIGNAERT, avec le même effet mais par un autre tour. Cela permet d'utiliser kpfonts.sty et tdsfrmath.sty sans craindre un conflit de nom.

\intgen C'est la macro la plus générale pour écrire une intégrale. Sa syntaxe est : \intgen[*hmdi*][*hreculi*]{*hinfi*} {*hsupi*}{*hintégrandei*}

> où *hmdi* est le mode dans lequel sera composé la formule, par défaut le mode mathématique courant, valeur 1, avec 0 on est en mode hors-texte — je ne fais pas de rappel sur ce qu'il faut penser de cette manœuvre ;-)

> *hreculi* vaut par défaut 6mu ou la valeur fixée par \FixeReculIntegrande, sinon ce doit être un nombre de mus — explicitement on écrira [1][-8mu], et je

rappelle que le 2<sup>e</sup> argument optionnel ne peut être donné que si le 1er est donné également.  $\langle \text{inf} \rangle$  et  $\langle \text{sup} \rangle$  sont les bornes inférieure et supérieure de l'intégrale,  $\langle \text{intégrande} \rangle$  est — surprise ! — l'intégrande.

On l'utilise lorsque l'intégrande et le d*x* sont *mélangés* comme dans

$$
\int_2^5 \frac{\mathrm{d}x}{\ln x}
$$

codé avec \[\intgen{2}{5}{\dfrac{\D x}{\ln x}}\].

\integrer Vient la macro pour le cas où l'intégrande est séparé de d*x*. Sa syntaxe est :  $\int \int f\{f\in C\}$  {*hintegrer*[*{md}*][*{recul}*]{*{inf}}*  $f\{f\in C\}$  {*integrande}*}{*{var}*} [*{avance}*].

> On retrouve les arguments de \intgen mais on trouve un argument obligatoire supplémentaire  $\langle var \rangle$ , qui est le symbole de la variable, et un argument optionnel final  $\langle \text{avance} \rangle$  qui règle la distance entre l'intégrande et le  $\Delta$ ;  $\langle \text{avance} \rangle$  est soumis aux mêmes règles que le  $\langle \text{recall} \rangle$ . Par défaut  $\langle \text{avance} \rangle$  vaut 4mu.

On code  $\{\int_{0}^{\pi}({\cos 2x}{x}\)]$  pour avoir

$$
\int_0^\pi \cos 2x \, \mathrm{d}x
$$

\integrale La macro suivante est construite sur \integrer mais est conçue pour être un raccourci de \integrer{a}{b}{f(x)}{x} avec \integrale{a}{b}{f}{x}.

> À l'exception du 3<sup>e</sup> argument obligatoire qui est un *symbole* de fonction — comme  $f, g &c$  — tous ses arguments sont ceux de **\integrer.**

\intabfx Enfin, raccourci du raccourci \intabfx remplace \integrale{a}{b}{f}{x} et compose  $\int_a^b f(x) dx$  dans le cours du texte et

$$
\int_{a}^{b} f(x) \, \mathrm{d}x
$$

en hors-texte.

#### <span id="page-11-0"></span>**2.11 Au bonheur du mathématicien, bazar**

Je regroupe ici plusieurs macros qui me facilitent la vie dans la saisie des mathématiques. J'y fais une utilisation intense de \ensuremath et \xspace.

#### <span id="page-11-1"></span>**2.11.1 De l'infini**

\plusinf J'ai mis très longtemps à retenir le nom de \infty, aussi je me suis fait \moinsinf \plusinf, +*∞*, et \moinsinf, *−∞*. J'espère que leurs seuls noms me dispense d'en dire plus sauf qu'il me faut préciser qu'elles assurent le mode mathématique et s'occupe de l'espace derrière ce qui permet d'écrire et en \moinsinf on trouve pour composer « et en *−∞* on trouve ».

#### <span id="page-11-3"></span><span id="page-11-2"></span>**2.11.2 Des intervalles de** R

\interff On peut écrire les différents intervalles avec les macros \interff, \interoo, \interoo \interof et \interfo. Leur syntaxe commune est \int...[*hmdi*][*havanti*]{*ha b*<sup>}</sup> [*(après*<sup>}</sup>]. On retiendra que **\inter** est mis pour intervalle puis que la

première lettre donne le *sens* du crochet gauche et la suivante celui du crochet droit avec f pour *fermé* et o pour *ouvert*.

\interfo Le premier argument *hmdi* est optionnel est règle le mode mathématique, il vaut 1 par défaut. Le 2<sup>e</sup>  $\langle$ *avant* $\rangle$ , optionnel, vaut 0 par défaut et donne le nombre de mus qui sépare le délimiteur ouvrant du texte. Le 4<sup>e</sup> et dernier *(après)*, qui vaut \interof 0 par défaut, est également optionnel. Il définit, en nombre de mus, la distance qui sépare le texte intérieur du délimiteur fermant.

> Le  $3^e$  argument  $\langle a, b \rangle$  est obligatoire, il fournit le texte à placer entre les délimiteurs. L'espace sépare les deux valeurs extrèmes de l'intervalle. On code donc \interff{12 37/5} pour obtenir [12*,* 37*/*5] mais il faudra coder \interoo {\moinsinf{} \plusinf} pour avoir ]*−∞,* +*∞*[.

Le séparateur des valeurs extrèmes de l'intervalle est soumis à la clé nupletsep.

#### <span id="page-12-0"></span>**2.11.3 La réserve du bazar, miscellanées**

\mdfrac Deux macros pour fainéant donc pour moi ;-) : \mdfrac et \mfrac per- \mfrac mettent de saisir les fractions comme si on utilisait  $\(\dagger \ldots \}, \ldots, \dagger \)$  et \(\frac{...}{...}\) respectivement. On pourra donc coder \mfrac{1}{2} pour obtenir  $\frac{1}{2}$ .

\cnp Il fut une époque où, en France, on ne notait pas le nombre de combinaisons comme dans le monde anglo-saxon, d'où \cnp. La tradition s'est perdue mais la macro est restée pour fournir la notation *nouvelle vague*. Avec \cnp{n}{p} on a  $\binom{n}{p}.$  Là encore il n'est pas nécessaire de passer explicitement en mode mathématique.

\dans Deux abréviations pour écrire les définitions de fonctions. Je trouve que \dans \donne est plus court et plus facile à retenir que \longrightarrow et qu'il en est de même de \donne vis-à-vis de \longmapsto. De fait  $\(f\): \(\R \ dans \R\);$  $\setminus$ (x  $\domne$  2x $\setminus$ ) compose : «  $f : \mathbb{R} \longrightarrow \mathbb{R}$ ;  $x \longmapsto 2x \times 5$  $x \longmapsto 2x \times 5$ .

**\vide** Je préfère ∅ à  $\emptyset$ <sup>[6](#page-12-3)</sup> et par paresse encore, je me suis fait une **\vide** qui permet de saisir \vide et autre pour obtenir « ∅ et autre ». Merci \ensuremath *et* \xspace.

<span id="page-12-1"></span> $\ppq$  Je veux ceci  $0 \leq 1$  et  $2 \geq 1$ . Comme  $\leq \log_{\text{start}}$ , c'est pas beau, \pgq je me suis fait \ppq — **p**lus **p**etit **q**ue — et \pgq — **g**rand.

\ensemble La macro \ensemble a deux arguments obligatoires, elle sert à écrire la définition d'un ensemble comme «  $\{x \in \mathbb{R} / f(x) \geq \frac{1}{2}\}$  » obtenu avec **\ensemble**  $\{x\in\R}$ {f(x)\pgq \frac{1}{2}} et dont l'aspect est

$$
\left\{x \in \mathbb{R} \bigg/ f(x) \geqslant \frac{1}{2}\right\}
$$

en hors-texte, du fait de la présence de \middle, lorsque la clé booléenne SepDefEnsExt vaut *true* comme c'est le cas par défaut.

Sa syntaxe complète est :

 $\text{Nensembre}[\langle \text{avant} \rangle] \{ \langle 1^{er} \text{ texte} \rangle \} \{ \langle 2^{e} \text{ texte} \rangle \} [\langle \text{après} \rangle]$ 

<span id="page-12-3"></span><span id="page-12-2"></span><sup>5.</sup> Début seconde, peut-être ;-)

<sup>6.</sup> Celui-là je m'en sers tellement que j'avais oublié son nom. Ce n'est pas \nothing mais \emptyset pour faciliter le travail de la mémoire.

<span id="page-13-3"></span>où *havanti* et *haprèsi* doivent être des nombres. Leur valeur par défaut est 3. Ces arguments optionnels règlent la distance avant et après le symbole de séparation, en nombre de mus.

#### <span id="page-13-0"></span>**2.12 Pour les taupes, taupins et taupines**

Les macros de cette section ne sont définies que si l'on a passé la valeur *true* à la clé taupe. Je ne pense pas que ces macros soient utiles avant le supérieur. Cependant aucun mécanisme n'est prévu pour s'assurer de la destination du document final  $:-)$ 

\K La macro \K donne K, le corps bien connu, alias de R ou C.

\prodscal Cette macro permet d'écrire le produit scalaire comme on le trouve assez souvent dans les bouquins pour taupins. Elle ne prend qu'un seul argument obligatoire qui est une liste dont les éléments sont séparés par des espaces. Les remarques formulées à propos de \nuplet s'appliquent donc ici.

> Avec \prodscal{u v} on obtient «  $\langle u, v \rangle$  » et avec \prodscal{\vectu{}  $\text{vector} \leftarrow \text{vector} \leftarrow \text{vector$

> Je redéfinis quelques macros classiques pour leur donner un aspect français comme on le trouve encore souvent.

> Ce sont les fonctions taupiques usuelles \sinh, \cosh, \tanh auxquelles j'ajoute \cot parce que j'ai dû en avoir besoin un jour.

On aura donc, p. ex., « ch  $x \nrightarrow$  en codant  $\(\cosh x\)$ .

Je crée les macros \argsh, \argch et \argth pour les fonctions hyperboliques réciproques. Par défaut elles ont l'aspect suivant : argch *x*, argsh *y* et argth *z*.

Si on a passé la valeur *true* à la clé ArgArcMaj alors je définis les macros \argsh, \argch et \argth pour qu'elles soient écrites avec une majuscule comme Argsh *x*. Dans ce cas, je redéfinis également les macros \arccos, \arcsin et \arctan pour qu'elles aient le même aspect.

> <span id="page-13-1"></span>Table 1 – Macros redéfinies dans taupe.sto  $\sinh \sin x \ \cosh \ chx$  $\tanh$  th *x*  $\cot$  cotan *y*

<span id="page-13-2"></span>TABLE 2 – Macros dont l'aspect dépend de la clé  $ArgArcMaj$  — aspect par défaut \arccos arccos *x* \arcsin arcsin *x* \arctan arctan *x* \argsh argsh *x* \argch argch *x* \argth argth *x*

Pour noter le noyau et l'image avec une majuscule, je fournis \Ker — Ker *f* avec \(\Ker f\) à comparer à ker *f* avec \(\ker f\) — et \Img qui donne Im *f* avec \(\Img f\) — \Im est déjà prise pour noter la partie imaginaire d'un complexe.

Pour écrire *<sup>f</sup>*(*x*) *−→*<sup>0</sup> \tendversen +*∞*, je fournis \tendversen{*heni*} à utiliser **en mode mathématique**. J'ai codé  $(f(x))$ tendversen{0} \plusinf\) l'exemple ciavant.

- <span id="page-14-0"></span>\devlim Je fournis \devlim[*heni*]{*hordrei*} à utiliser en mode mathématique pour obtenir  $DL_4(0)$  avec  $\devlim{4}$  et  $DL_7(1)$  avec  $\devlim{1}{7}$ . On remarque donc que  $\langle en \rangle$  vaut 0 par défaut. N'est-ce pas étrange?
- \parties Pour écrire P(*E*), je fournis \parties utilisable en mode texte. Sa syntaxe est \parties[*hni*]{*hensemblei*} où *n* est un nombre de mus qui permet de régler la distance entre P et la parenthèse ouvrante, *n* vaut -2 par défaut ; *ensemble* est le nom de l'ensemble dont on considère l'ensemble des parties, étonnant, non ?
	- \drv Pour écrire «  $\frac{df(x)}{dx}$  », je fournis \drv{*{fonction*}}{*\var*} utilisable en mode texte. J'ai codé \drv{f(x)}{x} l'exemple ci-dessus.
	- \ddrv  $\ddot{a} \dagger$ , ce que \dfrac est à \frac et donc « et \ddrv{f(x)}{x} vaut » compose « et  $\frac{df(x)}{dx}$  $\frac{d}{dx}$  vaut », en bousillant l'interligne comme prévu!
- 

\interent Avec \interent{3 12} on obtient  $\lbrack 3, 12 \rbrack$ . Cette macro a pour syntaxe complète : \interent  $[\langle md \rangle]$   $[\langle avant \rangle] \{ \langle n \rangle \}$   $[\langle après \rangle]$ , les arguments jouant le même rôle que ceux des macros pour intervalles, cf. page [12.](#page-11-3)

> Sa définition utilise \llbracket et \rrbracket fournis par stmaryrd.sty chargé quand taupe vaut *true*.

\interzn Cette macro permet d'obtenir  $[0, n]$  avec \interzn. Sa syntaxe est dérivée de celle de \interent et prend les mêmes arguments *optionnels* avec la même signification. Sa syntaxe est donc  $\int_{\mathcal{M}}(a \nu a n t) \cdot \int_{a \nu}^{b}$ ].

> Je consacre quelques lignes à la macro \derpart qui permet d'obtenir — et je passe en mode mathématique hors-texte pour l'occasion —

$$
\frac{\partial^6 f(x, y, z)}{\partial x^2 \partial y^3 \partial z}
$$

avec le code  $\{\setminus\mathbf{x} y z\}\$  xxyyyz}

**\TdSMDerPartSepar**  $\qquad$  Cette macro contient ce qui sépare, p. ex., un  $\partial x^2$  du  $\partial y$  qui le suit. Par défaut, elle est définie comme étant égale à \, ce qui, à mon sens, améliore le rendu. Mais on peut la redéfinir avec un coup de \renewcommand.

\derpart Comme on vient de le voir cette macro permet d'obtenir l'écriture de la dérivée partielle. Sa syntaxe est :

\derpart{*hdessusi*}{*hdessousi*}

où *hdessusi* est le texte qui sera composé à coté du *∂* au numérateur et *hdessousi* est une liste de lexèmes — à priori des lettres mais on peut y placer une macro comme \alpha en la faisant suivre d'un espace — qui formeront le dénominateur. Cette macro assure le passage en mode mathématique si nécessaire.

Allez, encore un petit exemple,  $\{\{\textbf{f}\}_{\text{xyz}_{\text{z}}\alpha\} \}$ compose

*∂* 8*f ∂x ∂y ∂z*<sup>3</sup> *∂α*<sup>2</sup> *∂x*

et on voit que l'on peut se permettre de placer des espaces inutiles ;-)

Remarque : pour les utilisateurs de paresse.sty. On ne peut pas utiliser §a comme raccourci de **\alpha** dans le  $2^e$  argument de **\derpart**. Ça serait analysé comme § puis a ce qui n'est peut-être pas tout à fait ce que l'on veut.

#### <span id="page-15-3"></span><span id="page-15-0"></span>**2.13 Des suites pour le secondaire**

<span id="page-15-1"></span>Lorsque l'on passe la valeur *true* à la clé suite, on charge le fichier suite.sto qui donne accès à quelques macros concernant les suites.

\suite La première macro \suite a pour syntaxe \suite[*htextei*] et la valeur par défaut de *htextei* est u. Elle assure le mode mathématique et on peut donc coder \suite pour avoir «  $(u_n)$  ».

\suite\* La version étoilée a pour syntaxe \suite\*[*hdecoi*][*htextei*] où *htextei* a la même fonction que dans la version sans étoile et où  $\langle deco \rangle$  vaut \N c.-à-d. N par défaut. On a donc «  $(u_n)_{\mathbb{N}}$  » avec **\suite\***, «  $(u_n)_{\mathbb{N}^*}$  » avec **\suite\*[\N\*]** et  $\left\langle \left( w_n \right)_{\mathbb{N}} \right\rangle$  avec \suite\*[\N][w].

> LATEX ne supporte pas les arguments optionnels imbriqués, les parenthèses dans \suite\*[{\N[\*]}] sont absolument indispensables, c'est pourquoi j'ai défini les macros étoilées, plussées et moinsées présentées en page [9.](#page-8-1)

\suitar La commande \suitar — ar pour *arithmétique* — a pour syntaxe \suitar[*htextei*]{*hraisoni*}[*hrangi*]{*hpremi*} [*hentrei*]

> où la valeur par défaut de *htextei* est encore u, *hraisoni* donne la valeur de la raison de la suite et *hpremi* la valeur du premier terme dont *hrangi* est le rang. Enfin *hentrei*, qui vaut {} par défaut, compose le texte entre la suite et sa description.

> En codant **\suitar{3}{5}**, on compose «  $(u_n)$  la suite arithmétique de raison  $r = 3$  et de premier terme  $u_0 = 5$  » et, avec \suitar[w]{3}{5}, on obtient «  $(w_n)$ la suite arithmétique de raison  $r = 3$  et de premier terme  $w_0 = 5$ », enfin, avec \suitar{3}[1]{5}, on obtient «  $(u_n)$  la suite arithmétique de raison  $r = 3$  et de premier terme  $u_1 = 5$  ».

> Avec \suitar{3}{5}[ $_{\text{upest}}$ ] on compose «  $(u_n)$  est la suite arithmétique de raison  $r = 3$  et de premier terme  $u_0 = 5$ », on fera attention à laisser un blanc devant le texte ici. Avec \suitar{3}{5}[,] on compose «  $(u_n)$ , la suite arithmétique de raison  $r = 3$  et de premier terme  $u_0 = 5$  ».

\suitgeo La commande \suitgeo a la même syntaxe que \suitar mais cette fois elle concerne les suites géométriques. En codant \suitgeo{3}{5}, on compose « (*un*) la suite géométrique de raison  $q = 3$  et de premier terme  $u_0 = 5$  » et, avec  $\simeq$   $\left[\frac{w}{3}$ {5}, on obtient «  $(w_n)$  la suite géométrique de raison  $q = 3$  et de premier terme *w*<sup>0</sup> = 5 », enfin, avec \suitgeo[w]{3}[2]{5}, on obtient « (*wn*) la suite géométrique de raison  $q = 3$  et de premier terme  $w_2 = 5$  ».

\suitar\* Les versions étoilées, \suitar\* et \suitgeo\* ont la syntaxe suivante :

\suitar\*[*hdecoi*][*htextei*]{*hraisoni*}[*hrangi*] {*hpremi*}[*hentrei*]

où on retrouve l'argument optionnel *hdecoi* de \suite\* avec la même signification, cf. page [16.](#page-15-1)

<span id="page-15-2"></span>On a donc «  $(v_n)_{N*}$  la suite arithmétique de raison  $r = 3$  et de premier terme  $v_1 = 9$  » avec le code \suitar\*[\N\*][v]{3}[1]{9}. On prendra garde au fait que la macro ne cherche pas à assurer la cohérence entre l'ensemble des indices et le rang du premier terme ;-)

suitedeco Ce que je viens de décrire est le comportement par défaut de ces macros \suite, \suitar, \suitgeo, \suite\*, \suitar\* et \suitgeo\*, comportement *false* obtenu lorsque la clé suitedeco a la valeur *false*. Lorsque l'on passe la valeur *true* à la clé suitedeco le comportement des macros avec et sans étoile est inversé.

<span id="page-16-4"></span>Quitte à être un peu lourd, avec suitedeco=false on a «  $(u_n)$  » avec \suite et «  $(u_n)_\mathbb{N}$  » avec **\suite\***. Avec suitedeco=true on a «  $(u_n)_\mathbb{N}$  » avec **\suite** et «  $(u_n)$  » avec **\suite\***.

On fera attention que, si l'on a donné explicitement les premiers arguments optionnels de \suitar, p. ex., dans le cas où suitedeco=true on ne pourra pas tout bonnement repasser à suitedeco=false sans remplacer les formes sans étoiles par des formes étoilées et vice-versa en faisant, de plus, attention au 2<sup>e</sup> argument optionnel donnant le « nom » de la suite. Bref, on choisira une fois pour toute la forme de base et on s'y tiendra !

## <span id="page-16-0"></span>**3 Récapitulatif**

#### <span id="page-16-1"></span>**3.1 Extensions chargées**

L'appel de tdsfrmath avec \usepackage entraine le chargement des extensions suivantes : ifthen, xkeyval, amsmath, amssymb, xspace, xargs, suffix et stmaryrd si la clé taupe a la valeur *true*.

Il n'est donc pas nécessaire de les appeler avec \usepackage dans le préambule d'un document chargeant tdsfrmath.

#### <span id="page-16-2"></span>**3.2 Options**

Dans la table [3,](#page-16-3) page [17,](#page-16-3) je note « texte TEX » pour dire que la valeur passée à la clé doit être une chaine de *lettres* au sens de TEX, c.-à-d. les minuscules et majuscules non accentuées de l'ASCII comme on le trouve pour le nom des macros. Le « texte » tout court est ce qui sert à écrire les noms des extensions, on ne devrait donc pas y trouver de caractères *bizarres* mais on peut y voir des chiffres.

<span id="page-16-3"></span>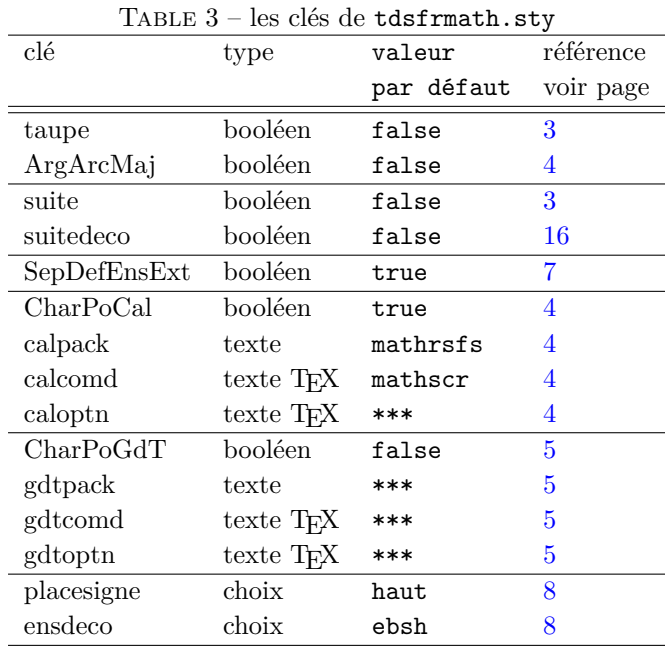

## <span id="page-17-0"></span>**4 Le code**

#### <span id="page-17-1"></span>**4.1 Options et macros de service**

Je commence par charger une extension bien utile tout de suite.

- 1 \RequirePackage{ifthen}
- et une autre qui ne l'est pas moins.

#### 2 \RequirePackage{xkeyval}

tdsfrmath.sty est la première extension où je fais usage de xkeyval.sty et de sa gestion de clés pour les options de l'extension.

#### <span id="page-17-2"></span>**4.1.1 Séparateur des n-uplets**

\TdSM@separateur Cette macro, déterminée par la clé nupletsep, fournit le séparateur utilisé dans l'écriture des *n*-uplets comme dans (*a, b*).

> J'en profite pour signaler que toutes les macros « secrètes » de cette extension commence par \TdSM@.

> Pour que, plus bas, \ExecuteOptionsX ait le bon gout de considérer les options de l'extension, il faut utiliser le 2<sup>e</sup> argument de \define@choicekey en lui passant le nom complet du fichier contenant l'extension.

> Pour des raisons de tranquilité je regroupe toutes les clés définies au niveau de l'extension dans le *trousseau* — la documentation de xkeyval parle simplement d'un préfixe — TdSM, c'est la raison du 1<sup>er</sup> argument.

> Le 3<sup>e</sup> argument contient le nom de la clé. Le 4<sup>e</sup> contient deux macros qui prendront pour la première la valeur passée à la clef si elle est valide et pour la deuxième un nombre valant *−*1 si la valeur est invalide sinon le numéro de la valeur dans la liste — aux valeurs séparées par des virgules — constituant le 5<sup>e</sup> argument. Les valeurs sont numérotées en partant de 0.

> Le  $6^e$  argument contient du code qui est exécuté quand la valeur passée à la clé est valide. Ici, je me sers de \nr dans le \ifcase pour définir \TdSM@separateur congrument au choix de l'utilisateur : le 0<sup>e</sup> cas est celui de la *virgule*, &c.

> Le 7<sup>e</sup> argument contient le code exécuté quand la valeur est invalide. Ici ça consiste en un avertissement — erreur non fatale — inscrit à la console et dans le .log.

> Grace au + on peut utiliser un 7<sup>e</sup> argument. Grace au \*, la vérification de la validité de la valeur passée à la clé est faite après que l'entrée et la liste ont été passée en minuscules. L'utilisateur peut donc saisir [nupletsep=Virgule] sans troubler l'extension.

> À la sortie du traitement, on met \val à \relax pour éviter de le rendre inutilisable alors que l'on n'en a plus besoin. On fera la même chose avec \nr après l'exécution des options.

#### 3 \define@choicekey\*+[TdSM]{tdsfrmath.sty}{nupletsep}[\val\nr]%

- 4 {virgule,pointvirgule}{%
- 5 \ifcase\nr\relax
- 6 \newcommand{\TdSM@separateur}{\string,\,}\or
- 7 \newcommand{\TdSM@separateur}{\,\string;\,}\fi
- 8 }{%
- 9 \PackageWarningNoLine{tdsfrmath}{la clef <<nupletsep>> ne connait pas
- 10 <<\val>>\MessageBreak <<nupletsep=virgule>> en vigueur}
- 11 }

#### 12 \let\val\relax

#### <span id="page-18-0"></span>**4.1.2 De l'aspect des noms des ensembles classiques**

\TdSM@Decoration Cette macro place la décoration. Elle est réglée par ensdeco. C'est par la déclaration de cette clé que je commence. La macro \TdSM@DecoChoix sert à conserver la trace de la valeur passée à la clé. On s'en servira au moment de définir la macro \TdSM@Decoration

> 13 \define@choicekey\*+[TdSM]{tdsfrmath.sty}{ensdeco}[\TdSM@DecoChoix\nr]% 14 {ehsb,ebsb,ehsh,ebsh,sbeb,sheh}{%

15 \PackageInfo{tdsfrmath}{Vous avez choisi \TdSM@DecoChoix\@gobble} 16 }{%

17 \PackageWarningNoLine{tdsfrmath}{la clef <<ensdeco>> ne connait pas

- 18 <<\TdSM@DecoChoix>>\MessageBreak <<ensdeco=ehsb>> en vigueur}%
- 19 \def\TdSM@DecoChoix{ehsb}}

\TdSM@PlaceSigne Cette macro place le signe seul. Elle est réglée par placesigne. La macro \TdSM@PlaSiChoix sert à conserver la trace de la valeur passée à la clé. On s'en servira au moment de définir la macro \TdSM@PlaceSigne

> 20 \define@choicekey\*+[TdSM]{tdsfrmath.sty}{placesigne}[\TdSM@PlaSiChoix\nr]% 21 {haut,bas}{%

22 \PackageInfo{tdsfrmath}{Vous avez choisi \TdSM@PlaSiChoix\@gobble} 23 }{%

24 \PackageWarningNoLine{tdsfrmath}{la clef <<placesigne>> ne connait pas

25 <<<<<<<</>TdSM@PlaSiChoix>>\MessageBreak <<placesigne=haut>> en vigueur}%

26 \def\TdSM@PlaSiChoix{haut}}

#### <span id="page-18-1"></span>**4.1.3 Du choix de la police calligraphique**

Le mécanisme de xkeyval crée la macro \ifTdSM@CharPoCal et ses sœurs \TdSM@CharPoCaltrue et \TdSM@CharPoCalfalse. Le 5<sup>e</sup> argument devrait contenir la valeur par défaut mais, dans le cadre de la définition des options d'une extension, ce mécanisme ne fonctionne pas comme il semble le devoir d'après le manuel. Je dois avouer qu'ici quelque chose m'échappe.

27 \define@boolkey+[TdSM]{tdsfrmath.sty}[TdSM@]{CharPoCal}[]{}%

- 28 {\PackageWarningNoLine{tdsfrmath}{CharPoCal attend la valeur
- 29 << true >> ou << false >> >}}

Avec \define@cmdkey[TdSM]{tdsfrmath.sty}[TdSM@] {calpack}[]{} je définis la clé calpack et conjointement une macro \TdSM@calpack qui contiendra la valeur passée à la clé. Le préfixe de la commande est le contenu du 3<sup>e</sup> argument. La clé est *attachée au trousseau* TdSM grace au 1er argument et, une fois encore, la famille est obligatoire pour le fonctionnement ultérieur du \ExecuteOptionsX et \ProcessOptionsX, c'est l'objet du 2<sup>e</sup> argument.

Le dernier pourrait contenir du code mais je m'occupe de la valeur passée à la clé plus bas, *à la main* !

```
30 \define@cmdkey[TdSM]{tdsfrmath.sty}[TdSM@]{calpack}[]{}
```
31 \define@cmdkey[TdSM]{tdsfrmath.sty}[TdSM@]{calcomd}[]{}

32 \define@cmdkey[TdSM]{tdsfrmath.sty}[TdSM@]{caloptn}[]{}

#### <span id="page-19-0"></span>**4.1.4 Du choix du gras de tableau**

33 \define@boolkey[TdSM]{tdsfrmath.sty}[TdSM@]{CharPoGdT}[]{}

```
34 \define@cmdkey[TdSM]{tdsfrmath.sty}[TdSM@]{gdtpack}[]{}
35 \define@cmdkey[TdSM]{tdsfrmath.sty}[TdSM@]{gdtcomd}[]{}
36 \define@cmdkey[TdSM]{tdsfrmath.sty}[TdSM@]{gdtoptn}[]{}
```
#### <span id="page-19-1"></span>**4.1.5 Un peu plus pour les taupes**

Avec la clé booléenne taupe, on charge le fichier taupe.sto. Cela permet de garder l'extension assez mince pour une utilisation dans le secondaire.

Si la valeur passée à la clé est true alors \ifTdSM@taupe est définie comme valant true ce qui entrainera plus bas le chargement de l'extension stmaryrd.sty qui fournit des symboles mathématiques dont celui dont je me sers pour écrire les intervalles de N.

37 \define@boolkey[TdSM]{tdsfrmath.sty}[TdSM@]{taupe}[]{}

Clé fixant l'aspect des fonctions circulaires et hyperboliques réciproques.

```
38 \define@boolkey[TdSM]{tdsfrmath.sty}[TdSM@]{ArgArcMaj}[]{}
```
#### <span id="page-19-2"></span>**4.1.6 Des macros pour les suites**

Avec la clé booléenne suite, on charge le fichier suite.sto. 39 \define@boolkey[TdSM]{tdsfrmath.sty}[TdSM@]{suite}[]{}

#### 40 \define@boolkey[TdSM]{tdsfrmath.sty}[TdSM@]{suitedeco}[]{}

#### <span id="page-19-3"></span>**4.1.7 Séparateur de définition dans les ensembles**

La clé booléenne SepDefEnsExt.

```
41 \define@boolkey[TdSM]{tdsfrmath.sty}[TdSM@]{SepDefEnsExt}[]{}
```
#### <span id="page-19-4"></span>**4.1.8 Exécutons les options**

Il est temps d'exécuter les options par défaut. Puis de s'occuper de celles fournies par l'utilisateur. Pour finir, on relache une macro qui n'a plus d'usage.

```
42 \ExecuteOptionsX[TdSM]{%
43 taupe=false,%
44 ArgArcMaj=false,%
45 suite=false,%
46 suitedeco=false,%
47 nupletsep=virgule,%
48 SepDefEnsExt=true,%
49 placesigne=haut,%
50 ensdeco=ehsb,%
51 CharPoCal=true,calpack=mathrsfs,calcomd=mathscr,caloptn=***,%
52 CharPoGdT=false,gdtpack=***,gdtcomd=***,gdtoptn=***}
53 \ProcessOptionsX[TdSM]\relax
54 \let\nr\relax
```
On charge maintenant les extensions nécessaires à cette extension. La moins connue, car la plus récente, est peut-être xargs.sty que l'on verra à l'œuvre plusieurs fois pour définir des macros acceptant plusieurs arguments optionnels.

```
55 \RequirePackage{amsmath, amssymb}
```

```
56 \RequirePackage{xspace}
57 \RequirePackage{xargs}
```

```
58 \RequirePackage{suffix}
```
Si on a passé [taupe=true], on charge stmaryrd.sty

```
59 \ifTdSM@taupe
```
\RequirePackage{stmaryrd}

puis, à la fin de l'extension, on inclut le fichier taupe.sto si on le trouve, sinon on grommèle.

```
61 \AtEndOfPackage{%
62 \InputIfFileExists{taupe.sto}{%
63 \PackageInfo{tdsfrmath}{fichier taupe.sto inclus\@gobble}}{%
64 \PackageWarningNoLine{tdsfrmath}{fichier taupe.sto introuvable}}}
65 \fi
```
On traite la clé suite de même :

\ifTdSM@suite

\AtEndOfPackage{%

\InputIfFileExists{suite.sto}{%

- \PackageInfo{tdsfrmath}{fichier suite.sto inclus\@gobble}}{%
- \PackageWarningNoLine{tdsfrmath}{fichier suite.sto introuvable}}}

71  $\ifmmode \big\vert$  71

Si on a CharPoCal=true, on s'occupe de la police calligraphique

```
72 \ifTdSM@CharPoCal
```

```
73 \PackageInfo{tdsfrmath}{La clef CharPoCal est vraie \@gobble}
```
on s'inquiète de l'existence de l'extension réclamée, on la charge, avec l'éventuelle option, si on la trouve

```
74 \IfFileExists{\TdSM@calpack.sty}{%
```

```
75 \ifthenelse{\equal{\TdSM@caloptn}{***}}%
```

```
76 {\RequirePackage{\TdSM@calpack}}
```

```
77 {\RequirePackage[\TdSM@caloptn]{\TdSM@calpack}}
```

```
78 \def\TdSM@MathCalPol{\csname\TdSM@calcomd\endcsname}
```
et, une fois chargée l'extension, on teste l'existence de la commande demandée

\@ifundefined{TdSM@MathCalPol}%

on grommèle si la macro est inconnue

```
80 {\PackageWarningNoLine{tdsfrmath}{La macro
```
- << \TdSM@calcomd\space >> n'est pas connue\MessageBreak
- par l'extension \TdSM@calpack\space!\MessageBreak Revoyez
- la valeur de la clef << calcomd >> SVP}}%

ou on signale que tout s'est passé correctement.

```
84 {\PackageInfo{tdsfrmath}{La police calligraphique est obtenue via
```

```
85 << \TdSM@calcomd\space >>\@gobble}}}%
```
Vient le cas ou l'extension n'est pas présente : on grommèle et on définit la police calligraphique par défaut.

```
86 {\PackageWarningNoLine{tdsfrmath}
```

```
87 {Extension \TdSM@calpack\space pas vue sur la
```
- machine.\MessageBreak
- La police calligraphique est << mathcal >>}
- 90 \def\TdSM@MathCalPol{\mathcal}}

Cela dit, il faut bien définir \TdSM@MathCalPol dans le cas où on la veut sortie de boite c.-à-d. égale à \mathcal.

```
91 \else
92 \PackageInfo{tdsfrmath}{La clef CharPoCal est fausse.\MessageBreak
93 La police calligraphique est << mathcal >> \@gobble}
94 \def\TdSM@MathCalPol{\mathcal}
95 \fi
```
Si on a CharPoGdT=true, on s'occupe de la police du gras de tableau en employant la même méthode — et le même code ;-) — avec la différence qu'il faut tenir compte du fait que, par défaut, \TdSM@gdtcomd contient \*\*\* et que l'on peut — depuis la version  $1.1$  — définir une commande sans charger une extension supplémentaire.

On commence avec deux macros auxiliaires pour raccourcir le code suivant.

```
96 \newcommand\TdSM@DefinirGrasDefaut{%
```

```
97 \def\TdSM@MathGdTPol{\mathbb}%
```

```
98 \PackageInfo{tdsfrmath}{Gras de tableau obtenu par mathbb\@gobble}}
```

```
99 \newcommand\TdSM@SiDefaut[1]{\ifthenelse{\equal{#1}{***}}}
```
On teste la clé booléenne CharPoGdT

```
100 \ifTdSM@CharPoGdT
101 \PackageInfo{tdsfrmath}{La clef << CharPoGdT >> est vraie\@gobble}
102 \TdSM@SiDefaut{\TdSM@gdtpack}
```
Si on n'a pas passé de valeur à la clef gdtpack on regarde ce qui l'en est pour la clef gdtcomd :

```
103 {\TdSM@SiDefaut{\TdSM@gdtcomd}
```
et si cette dernière clé n'est pas définie on demande à l'utilisateur de bien vouloir faire des choix cohérents !

```
104 {\PackageWarningNoLine{tdsfrmath}
```

```
105 {Je ne comprends pas ce que vous voulez !\MessageBreak
```
106 Vous demandez une autre police de gras de tableau\MessageBreak

- 107 sans donner ni extension (clef gdtpack)\MessageBreak
- 108 ni commande (clef gdtcomd).\MessageBreak
- 109 Revoyez la documentation SVP}
- 110 \TdSM@DefinirGrasDefaut}

Sinon, on définit \TdSM@MathGdTPol

111 {\def\TdSM@MathGdTPol{\csname\TdSM@gdtcomd\endcsname}

et on teste la disponibilité de cette commande.

```
112 \@ifundefined{TdSM@MathGdTPol}%
```
Si elle n'est pas définie, on rouspète et on prend la valeur par défaut

```
113 {\PackageWarningNoLine{tdsfrmath}
```

```
114 {La macro << \TdSM@gdtcomd\space >> n'est pas connue !\MessageBreak
```

```
115 Revoyez la valeur de la clef << gdtcomd >> SVP}
```
116 \TdSM@DefinirGrasDefaut}%

sinon on informe, dans le .log, du choix effectué.

```
117 {\PackageInfo{tdsfrmath}
```

```
118 {Le gras de tableau est obtenu via << \TdSM@gdtcomd\space
```
119 >>\@gobble}}}}

On passe au cas où la clé gdtpack a reçu une valeur

```
120 {\IfFileExists{\TdSM@gdtpack.sty}
```
On teste la présence de l'extension sur le système. Si le système est présent, on s'occupe de la clé gdtoptn.

```
121 {\TdSM@SiDefaut{\TdSM@gdtoptn}
```
Si elle a la valeur par défaut, on charge l'extension sans option

```
122 {\RequirePackage{\TdSM@gdtpack}}
```
sinon on passe l'option à l'extension.

```
123 {\RequirePackage[\TdSM@gdtoptn]{\TdSM@gdtpack}}
```
On regarde la clé gtdcomd

```
124 \TdSM@SiDefaut{\TdSM@gdtcomd}
```
si elle n'a pas reçu de valeur, on retombe dans le cas par défaut

```
125 {\TdSM@DefinirGrasDefaut}
```
sinon on s'assure de la disponibilité de la commande demandée comme ci-dessus.

```
126 {\def\TdSM@MathGdTPol{\csname\TdSM@gdtcomd\endcsname}
127 \@ifundefined{TdSM@MathGdTPol}
128 {\PackageWarningNoLine{tdsfrmath}
129 {La macro << \TdSM@gdtcomd\space >> n'est pas connue\MessageBreak
130 par l'extension \TdSM@gdtpack\space!\MessageBreak
131 Revoyez la valeur de la clef << gdtcomd >> SVP.}}
132 {\PackageInfo{tdsfrmath}
133 {Le gras de tableau est obtenu via << \TdSM@gdtcomd\space
134 >>\@gobble}}}}
```
On traite le cas où le fichier de style requis est introuvable. Dans ce cas on revient à la définition par défaut.

```
135 {\PackageWarningNoLine{tdsfrmath}
```

```
136 {Extension \TdSM@gdtpack\space pas vue sur la machine}
```
137 \TdSM@DefinirGrasDefaut}}

On en a fini avec la première branche du si — cas où la clé CharPoGdT est vraie et on passe à la 2<sup>e</sup> branche.

```
138 \else
```

```
139 \PackageInfo{tdsfrmath}{La clef << CharPoGdT >> est fausse\@gobble}
```

```
140 \TdSM@DefinirGrasDefaut
```
\fi

Les options étant traitées, **\TdSM@DecoChoix** contient la valeur passée à la clé ensdeco. On peut définir \TdSM@Decoration congrument.

```
142 \ifthenelse{\equal{\TdSM@DecoChoix}{ehsb}}%
143 {\newcommand\TdSM@Decoration[2]{^{#1}_{#2}}}{%
144 \ifthenelse{\equal{\TdSM@DecoChoix}{sheh}}%
145 {\newcommand\TdSM@Decoration[2]{^{#2#1}}}{%
146 \ifthenelse{\equal{\TdSM@DecoChoix}{ehsb}}%
147 {\newcommand\TdSM@Decoration[2]{^{#1}_{#2}}}{%
148 \ifthenelse{\equal{\TdSM@DecoChoix}{ebsb}}%
149 {\newcommand\TdSM@Decoration[2]{_{#1#2}}}{%
150 \ifthenelse{\equal{\TdSM@DecoChoix}{sbeb}}%
151 {\newcommand\TdSM@Decoration[2]{_{#2#1}}}{%
152 \ifthenelse{\equal{\TdSM@DecoChoix}{ebsh}}%
153 {\newcommand\TdSM@Decoration[2]{^{#2}_{#1}}}{%
154 }}}}}}
```

```
155 \let\TdSM@DecoChoix=\relax
```
De même pour \TdSM@PlaceSigne :

```
156 \ifthenelse{\equal{\TdSM@PlaSiChoix}{haut}}%
157 {\newcommand\TdSM@PlaceSigne[1]{^{#1}}}%
```

```
158 {\newcommand\TdSM@PlaceSigne[1]{_{#1}}}
```

```
159 \let\TdSM@PlaSiChoix=\relax
```
### <span id="page-23-0"></span>**4.2 Les noms des ensembles**

Pour pouvoir écrire \R afin d'obtenir R, il faut quelques macros auxiliaires par lesquelles je commence.

\EnsembleDeNombre La suivante fait le boulot de composition.

```
160 \newcommandx\EnsembleDeNombre[4]{%
161 \ensuremath{%
162 \grastab{#1}%
163 \ifthenelse{\equal{#2}{*}}{^{\ast}}{%
164 \ifthenelse{\equal{#2}{+}}{\TdSM@PlaceSigne{+}}{%
165 \ifthenelse{\equal{#2}{-}}{\TdSM@PlaceSigne{-}}{%
166 \ifthenelse{\equal{#2}{+*}\or\equal{#2}{*+}}{%
167 \TdSM@Decoration{\ast}{+}}{%
168 \ifthenelse{\equal{#2}{-*}\or\equal{#2}{*-}}{%
169 \TdSM@Decoration{\ast}{-}}{%
170 \ifthenelse{#2=1}{}{%
171 \ifthenelse{#2>1}{^{\number #2}}{%
172 \ifthenelse{#2<0}{_{\number -#2}\mspace{#4mu}\left[#3\right]}{%
173 [\string?\string?\string?]%
174 }}}}}}}}}\xspace}
175 \newcommandx\N[2][1=1,2=X]%
176 {\EnsembleDeNombre{N}{#1}{#2}{\TdSMReculParenthese}}
177 \newcommandx\Z[2][1=1,2=X]%
178 {\EnsembleDeNombre{Z}{#1}{#2}{\TdSMReculParenthese}}
179 \newcommandx\Q[2][1=1,2=X]%
180 {\EnsembleDeNombre{Q}{#1}{#2}{\TdSMReculParenthese}}
181 \newcommandx\R[2][1=1,2=X]%
182 {\EnsembleDeNombre{R}{#1}{#2}{\TdSMReculParenthese}}
183 \newcommandx\C[2][1=1,2=X]%
184 {\EnsembleDeNombre{C}{#1}{#2}{\TdSMReculParenthese}}
```
David KASTRUP ayant écrit récemment que la commande L<sup>AT</sup>FX \Cuifstar qui teste la présence d'une étoile \* derrière une commande n'était pas des plus recommandables, j'utilise son extension suffix.sty pour définir les commandes étoilées et, tant que j'y suis, les commandes plussées, moinsées et autres sur le même modèle.

```
185 \WithSuffix\newcommand\N*{\N[*]}
186 \WithSuffix\newcommand\Z*{\Z[*]}
187 \WithSuffix\newcommand\Q*{\Q[*]}
188 \WithSuffix\newcommand\R*{\R[*]}
189 \WithSuffix\newcommand\C*{\C[*]}
190 \WithSuffix\newcommand\Q+{\Q[+]}
191 \WithSuffix\newcommand\R+{\R[+]}
192 \WithSuffix\newcommand\Q-{\Q[-]}
```

```
193 \WithSuffix\newcommand\R-{\R[-]}
```
194 \WithSuffix\newcommand\R>{\R[+\*]}

```
195 \WithSuffix\newcommand\R<{\R[-*]}
```
Commençons par nous présenter puisque c'est la première fois que l'on rencontre ce fichier auxiliaire :

```
196 \ProvidesFile{taupe.sto}%
```

```
197 [\filedate\space\fileversion\space Pour tdsfrmath -- option taupe]
```

```
198 \newcommandx\K[2][1=1,2=X]%
```

```
199 {\EnsembleDeNombre{K}{#1}{#2}{\TdSMReculParenthese}}
```

```
200 \WithSuffix\newcommand\K*{\K[*]}
```
#### <span id="page-24-0"></span>**4.3 Couples, paires, triplets etc.**

Il s'agit maintenant de définir les macros qui permettent d'obtenir, p. ex.,  $(a, b, c)$  avec  $\nu \leq a_b c$ . On aura noté que la délimitation des arguments est obtenue avec des espaces.

Là encore, je commence par une macro auxiliaire. Elle a pour tâche de récupérer une liste d'arguments délimités par des espaces et de fournir une liste de ces mêmes arguments séparés par le séparateur fixé par nupletsep. Elle est basée sur une macro que Manuel Pégourié-Gonnard, l'auteur de xargs.sty, m'a, très aimablement, fourni en réponse à une mienne question sur fr.comp.text.tex.

La seule « astuce » est l'utilisation de  $#1#2 \nightharpoonup #3$ , ou l'équivalent ensuite, pour récupérer ce que je veux. Comme #1 est immédiatement suivi de #2, TEX le considère comme non-délimité et, quand on utilise la macro, il prendra le premier lexème *différent d'un espace*. Le #2 se chargera de récupérer alors tout ce qui suit jusqu'à l'espace suivant. Et s'il n'y a rien à récupérer il restera vide. Avec cette manœuvre, je permets de coder  $\nu\leq_{\alpha} b$  pour obtenir  $(a, b)$ .

201 \newcommand\TdSMnuplet[1]{\TdSM@nuplet #1 \@nil}

```
202 \def\TdSM@nuplet #1#2 #3{%
203 \ifx\@nil #3%
204 #1#2%
205 \else
206 #1#2\TdSM@separateur%
207 \TdSM@nupletaux #3\fi}
208 \def\TdSM@nupletaux#1\fi{
209 \fi\TdSM@nuplet#1}
```
\EncloreExtensible Pour *passer* le mode à l'intérieur de la macro, en vue de prendre la bonne définition des délimiteurs, j'ai besoin d'un booléen.

```
210 \newboolean{TdSM@horstexterequis}
```

```
211 \setboolean{TdSM@horstexterequis}{false}
```

```
212 \newcommandx{\EncloreExtensible}[4][1=1]{%
```

```
213 \ifthenelse{#1=0}
```

```
214 {\setboolean{TdSM@horstexterequis}{true}}
```
215 {\setboolean{TdSM@horstexterequis}{false}}

J'ai réglé le cas de l'argument optionnel. Il faut voir si on ne serait pas en mode mathématique (\ifmmode) interne (\ifinner) c.-à-d. mathématique en ligne, ou, au contraire en mode mathématique hors-texte où il faut faire quelque chose :

```
216 \ifmmode\ifinner\else
```

```
217 \setboolean{TdSM@horstexterequis}{true}
```

```
218 \fi\else\fi
```
On ouvre un groupe et on s'assure d'être en mode mathématique et on agit en accord avec la valeur du booléen TdSM@horstexterequis qui contient le renseignement nécessaire :

```
219 {\ensuremath{%
220 \ifthenelse{\boolean{TdSM@horstexterequis}}
221 {\displaystyle\def\@v@nt{\left #2}\def\@pr@s{\right #3}}
En hors-texte — naturel ou forcé — on a des délimiteurs extensibles,
222 {\ifthenelse{\equal{#2}{.}}{\def\@v@nt{\relax}}{\def\@v@nt{#2}}%
223 \ifthenelse{\equal{#3}{.}}{\def\@pr@s{\relax}}{\def\@pr@s{#3}}}
il n'en est rien en mode en ligne mais il faut tenir compte du délimiteur fantome
donné par le point.
```
Et, pour finir, on compose le texte attendu.

```
224 \@v@nt #4 \@pr@s}}}
```
Avec \EncloreExtensible, je définis maintenant plusieurs macros usuelles.

```
225 \newcommandx{\parent}[2][1=1]{\EncloreExtensible[#1]{(}{)}{#2}}
```

```
226 \newcommandx{\cal{2}[1=1]{\EncloreExtensible[#1}{\{\{}}{\}}_{#2}}227 \newcommandx{\crochet}[2][1=1]{\EncloreExtensible[#1]{[}{]}{#2}}
228 \newcommandx{\varabs}[2][1=1]{%
```

```
229 \EncloreExtensible[#1]{\lvert}{\rvert}{#2}}
```

```
230 \newcommandx{\norme}[2][1=1]{\EncloreExtensible[#1]{\lVert}{\rVert}{#2}}
```

```
231 \newcommand{\nuplet}[2][1]{\parent[#1]{\TdSMnuplet{#2}}}
```

```
232 \newcommand{\anuplet}[2][1]{\accol[#1]{\TdSMnuplet{#2}}}
```
#### \TdSMReculParenthese

233 \newcommand\TdSMReculParenthese{-2}

#### \rnuplet

```
234 \newcommandx\rnuplet[3][1=1,3=\TdSMReculParenthese]{%
235 \mspace{#3mu}\nuplet[#1]{#2}}
```
#### <span id="page-25-0"></span>**4.4 Vecteurs, bases et repères**

#### \definirvecteur

```
236 \newcommand{\definirvecteur}[4][***]{%
237 \ifthenelse{\equal{#1}{***}}%
238 {\@ifundefined{vect#2}%
239 {\expandafter\def\csname vect#2\endcsname{%
240 \TdSM@fairevecteur{#2}{#3}{#4}\xspace}}%
241 {\PackageError{tdsfrmath}%
242 {Erreur il y a un vecteur de nom << #2 >>}%
243 {Vous pouvez utiliser la macro << redefinivecteur >>
244 \MessageBreak
245 si c'est bien le nom que vous vouliez}}}%
246 {\@ifundefined{vect#1}%
247 {\expandafter\def\csname vect#1\endcsname{%
248 \TdSM@fairevecteur{#2}{#3}{#4}\xspace}}%
249 {\PackageError{tdsfrmath}%
250 {Erreur il y a un vecteur de nom << #1 >>}%
251 {Vous pouvez utiliser la macro << redefinivecteur >>
252 \MessageBreak
```

```
253 si c'est bien le nom que vous vouliez}}}}
254 \newcommand{\redefinirvecteur}[4][***]{%
255 \ifthenelse{\equal{#1}{***}}%
256 {\@ifundefined{vect#2}%
257 {\PackageError{tdsfrmath}%
258 {Erreur il n'y a pas de vecteur de nom << #2 >>}%
259 {Vous pouvez utiliser la macro << definivecteur >>
260 \MessageBreak
261 si c'est bien le nom que vous vouliez}}
262 {\expandafter\let\csname vect#1\endcsname=\relax%
263 \definirvecteur[#1]{#2}{#3}{#4}}}%
264 {\@ifundefined{vect#1}%
265 {\PackageError{tdsfrmath}%
266 {Erreur il n'y a pas de vecteur de nom << #1 >>}%
267 {Vous pouvez utiliser la macro << definivecteur >>
268 \MessageBreak
269 si c'est bien le nom que vous vouliez}}
270 {\expandafter\let\csname vect#1\endcsname=\relax%
271 \definirvecteur[#1]{#2}{#3}{#4}}}}
272 \definirvecteur[i]{\imath}{-1}{3}
273 \definirvecteur[j]{\jmath}{0}{5}
274 \definirvecteur{k}{-1}{1}
275 \definirvecteur{u}{0}{3}
276 \definirvecteur{v}{0}{3}
La macro suivante fait le travail de composition.
```

```
277 \newcommand\TdSM@fairevecteur[3]{%
```

```
278 \ensuremath{\overrightarrow{\mspace{#2mu}{#1}\mspace{#3mu}}}}
```
#### \vecteur J'utilise suffix.sty pour définir la commande \vecteur\* après avoir défini \vecteur.

\vecteur et \vecteur\* bénéficient eux aussi de \newcommandx qui permet l'utilisation de plusieurs arguments optionnels.

279 \newcommandx\vecteur[3][1=1,3=5]{\TdSM@fairevecteur{#2}{#1}{#3}}

Nous voyons que le code suivant est placé sous l'égide de Parmentier : réutilisation des restes ;-)

\WithSuffix\newcommandx\vecteur\*[3][1=1,3=5]{\vecteur{\text{#2}}}

 $\vee$ 

```
281 \newcommand{\V}{\vecteur}
```
La macro suivante gère les erreurs dans la macro d'après. C'est en français puisque cette extension est au bon gout de chez nous ;-) La seule difficulté c'est de ne pas mettre de lettre accentuée dans le message sinon ça donne des hyéroglyphes — enfin, presque — lors de l'affichage tant dans le fichier .log qu'à l'écran. Petit exercice de style !

```
282 \newcommand\TdSM@ErreurArgBase{%
283 \PackageError{tdsfrmath}{Argument optionnel hors limites}{%
284 L'argument optionnel vaut 2 par defaut\MessageBreak
```

```
285 mais ne prend que les valeurs 1, 2 ou 3.}}
```
\base La macro \base admet un seul argument, s'il est nul ou s'il est plus grand que 3 la macro se plaint à l'aide de la macro précédente.

```
286 \newcommand{\base}[1][2]{%
287 \ifcase #1\TdSM@ErreurArgBase\or
```
- 288 \nuplet{\vecti}\or
- 289 \nuplet{\vecti{} \vectj}\or
- 290 \nuplet{\vecti{} \vectj{} \vectk}\or
- 291 \TdSM@ErreurArgBase\fi\xspace}

\repere Reprend en le modifiant le code de \base.

- 292 \newcommandx{\repere}[2][1=2,2=O]{%
- 293 \ifcase #1\TdSM@ErreurArgBase\or
- 294 \nuplet{#2 \vecti}\or
- 295 \nuplet{#2 \vecti{} \vectj}\or
- 296 \nuplet{#2 \vecti{} \vectj{} \vectk}\or
- 297 \TdSM@ErreurArgBase\fi\xspace}

Viennent maintenant des macros qui servent essentiellement d'abréviations. Comme je ne sais quel sera le codage choisi pour le document final, je place les accents à la TEX, ce qui assure la *portabilité*.

```
298 \newcommand{\rog}{rep\'ere orthogonal \repere}
299 \newcommand{\ron}{rep\'ere orthonormal \repere}
300 \newcommand{\rond}{rep\'ere orthonormal direct \repere}
301 \newcommand{\repcom}{\nuplet{O \vectu{} \vectv}\xspace}
302 \newcommand{\ronss}{{\text{rep}}'ere orthonormal\verb|\repcom|303 \newcommand{\rondcom}{rep\'ere orthonormal direct \repcom}
```
\Repere Pour la forme étoilée je reprends \WithSuffix.

```
304 \newcommand{\Repere}{\nuplet{O I J}}
305 \WithSuffix\newcommand\Repere*{\nuplet{\text{O} \text{I} \text{J}}}
306 \newcommand{\Rog}{rep\'ere orthogonal \Repere}
```
307 \newcommand{\Ron}{rep\'ere orthonormal \Repere}

308 \newcommand{\Rond}{rep\'ere orthonormal direct \Repere}

#### <span id="page-27-0"></span>**4.5 L'exponentielle**

\E On peut penser que un \DeclareMathOperator pourrait suffire ici mais avec la définition choisie on peut utiliser la même macro dans le texte autant qu'en mode mathématique, sans passer explicitement en mode math, cela me semble suffisant pour justifier l'effort de codage — si tant est que ce soit un effort ;-)

```
309 \newcommand*\E{\ensuremath{\textup{e}}\xspace}
```
\eu et la fonction

```
310 \newcommand*\eu[1]{\ensuremath{\E^{#1}}}
```
## <span id="page-27-1"></span>**4.6 Le nombre i**

```
\I Même opération qu'avec \E.
```

```
311 \newcommand\I{\ensuremath{\textup{i}}\xspace}
```
#### <span id="page-28-0"></span>**4.7 Intégrales**

Je commence par définir des registres de dimensions mathématiques — dont on ne peut pas dire qu'on en abuse dans les différentes extensions de LATEX — pour régler des distances à l'intérieur des intégrales. Leurs noms me semblent assez parlants.

- \newmuskip\TdSM@reculintegrande
- \newmuskip\TdSM@avancedx
- \TdSM@reculintegrande=6mu
- \TdSM@avancedx=4mu

Je donne à l'utilisateur de quoi les modifier globalement.

- 316 \newcommand\FixeReculIntegrande[1]{\TdSM@reculintegrande=#1mu}
- \newcommand\FixeAvanceDx[1]{\TdSM@avancedx=#1mu}

Je fournis la macro \D avec un \providecommand cf. page [11](#page-10-3) pour la raison.

\providecommand\*\D{\textup{d}}

\intgen Vient ensuite la macro la plus générale.

```
319 \newcommandx{\intgen}[5][1=1,2=\the\TdSM@reculintegrande]{%
```

```
320 \ensuremath{%
```
- \ifnum #1=0\displaystyle\fi
- \int\_{#3}^{#4}\mspace{-#2}{#5}}}

#### \integrer

```
323 \newcommandx{\integrer}[7]%
324 [1=1,2=\the\TdSM@reculintegrande,7=\the\TdSM@avancedx]{%
325 \ensuremath{%
326 \ifnum #1=0\displaystyle\fi
327 \int_{#3}^{#4}{\mspace{-#2}{#5}\mspace{#7}\D{#6}}}}
328 \newcommandx{\integrale}[7]%
329 [1=1,2=\the\TdSM@reculintegrande,7=\the\TdSM@avancedx]{%
330 \integrer[#1][#2]{#3}{#4}{#5(#6)}{#6}[#7]}
331 \newcommandx{\intabfx}[3]%
332 [1=1,2=\the\TdSM@reculintegrande,3=\the\TdSM@avancedx]{%
333 \integrale[#1][#2]{a}{b}{f}{x}[#3]\xspace}
```
### <span id="page-28-1"></span>**4.8 Au bonheur du mathématicien, bazar**

```
334 \newcommand{\plusinf}{\ensuremath{+\infty}\xspace}
335 \newcommand{\moinsinf}{\ensuremath{-\infty}\xspace}
```
La macro qui suit est une macro de service, elle place le texte à l'intérieur des délimiteurs des intervalles et assimilés.

\newcommand{\TdSM@dedans}[3]{\mspace{#1mu}\TdSMnuplet{#2}\mspace{#3mu}}

```
Je m'en sers :
337 \newcommandx{\interff}[4][1=0,2=1,4=0]%
338 {\crochet[#1]{\TdSM@dedans{#2}{#3}{#4}}}
339 \newcommandx{\interoo}[4][1=0,2=1,4=0]{%
340 \EncloreExtensible[#1]{]}{[}{\TdSM@dedans{#2}{#3}{#4}}}
341 \newcommandx{\interof}[4][1=0,2=1,4=0]{%
342 \EncloreExtensible[#1]{]}{]}{\TdSM@dedans{#2}{#3}{#4}}}
343 \newcommandx{\interfo}[4][1=0,2=1,4=0]{%
```

```
344 \EncloreExtensible[#1]{[}{[}{\TdSM@dedans{#2}{#3}{#4}}}
345 \newcommandx{\intferab}[2][1=0,2=0]{\interff[#1]{a b}[#2]}
    Et maintenant quelque chose de complètement différent :
346 \newcommand{\mdfrac}[2]{\ensuremath{\dfrac{#1}{#2}}}
347 \newcommand{\mfrac}[2]{\ensuremath{\frac{#1}{#2}}}
    Les fameuses polices :
348 \newcommand*{\manus}[1]{%
349 \ensuremath{\TdSM@MathCalPol{\MakeUppercase{#1}}}}
350 \newcommand*{\grastab}[1]{%
351 \ensuremath{\TdSM@MathGdTPol{#1}}}
Des abréviations qu'elles sont utiles :
352\newcommand*{\cnp}[2]{\ensuremath{\binom{#1}{#2}}}
353 \newcommand*{\dans}{\longrightarrow}
354 \newcommand*{\donne}{\longmapsto}
355 \newcommand*{\vide}{\ensuremath{\varnothing}\xspace}
356 \newcommand*{\ppq}{\ensuremath{\leqslant}}
357 \newcommand*{\pgq}{\ensuremath{\geqslant}}
et pour écrire les définitions des ensembles
358 \newcommand*{\TdSMsepdefens}{/}
359 \ifTdSM@SepDefEnsExt
360 \newcommandx*{\ensemble}[4][1=3,4=3]{%
361 \accol{{#2}%
362 \mspace{#1mu}%
363 \ifthenelse{\boolean{TdSM@horstexterequis}}{\middle}{}%
364 \TdSMsepdefens
365 \mspace{#4mu}%
366 {#3}}}
367 \else
368 \newcommandx*{\ensemble}[4]{%
369 \accol{{#2}\mspace{#1mu}\TdSMsepdefens\mspace{#4mu}{#3}}}
370 \fi
```
#### <span id="page-29-0"></span>**4.9 Le fichier** taupe.sto

Ce qui suit n'est chargé, et donc défini, que si l'on a passé la valeur *true* à la clé taupe.

```
371 \newcommandx{\prodscal}[4][1=1,2=1,4=1]{%
    \EncloreExtensible[#1]{\langle}{\rangle}{\TdSM@dedans{#2}{#3}{#4}}}
```
On pourra réutiliser l'astuce : pour redéfinir une macro créée avec des moyens LATEXiens, il faut d'abord la rendre équivalente — par  $\let$  — à  $\relax$  Let  $\Box$ redéfinition devient alors possible avec les moyens LAT<sub>E</sub>Xiens classiques.

Ici, cependant, pour me faciliter la tâche, j'écris une macro auxiliaire \TdSM @ReDeclareMathOperator qui fait bien ce que je demande avec toutefois un léger désavantage : elle ne vérifie pas que la macro « redéfinie » existe bien au préalable. Du fait de ce fonctionnement pas très canonique, elle restera cachée ;-)

```
373 \newcommand{\TdSM@ReDeclareMathOperator}{%
374 \@ifstar{\@redeclmathop m}{\@redeclmathop o}}
375 \long\def\@redeclmathop#1#2#3{%
376 \let#2=\relax%
377 \DeclareRobustCommand{#2}{\qopname\newmcodes@#1{#3}}}
```
et je m'en sers

```
378 \TdSM@ReDeclareMathOperator{\cosh}{ch}
379 \TdSM@ReDeclareMathOperator{\sinh}{sh}
380 \TdSM@ReDeclareMathOperator{\tanh}{th}
381 \TdSM@ReDeclareMathOperator{\cot}{cotan}
et ensuite uniquement si ArgArcMaj vaut true
382 \ifTdSM@ArgArcMaj
383 \TdSM@ReDeclareMathOperator{\arccos}{Arccos}
384 \TdSM@ReDeclareMathOperator{\arcsin}{Arcsin}
385 \TdSM@ReDeclareMathOperator{\arctan}{Arctan}
386 \fi
et j'ajoute de nouvelles définitions.
387 \ifTdSM@ArgArcMaj
388 \DeclareMathOperator{\argch}{Argch}
389 \DeclareMathOperator{\argsh}{Argsh}
390 \DeclareMathOperator{\argth}{Argth}
391 \else
392 \DeclareMathOperator{\argch}{argch}
393 \DeclareMathOperator{\argsh}{argsh}
394 \DeclareMathOperator{\argth}{argth}
395 \fi
396 \DeclareMathOperator{\Ker}{Ker}
397 \DeclareMathOperator{\Img}{Im}
398 \newcommand*{\tendversen}[1]{\xrightarrow[#1]\relax}
399 \newcommand*{\devlim}[2][0]{\ensuremath{\text{DL}_{#2}{\parent{#1}}}}
400 \newcommand*{\parties}[2][-2]{%
401 \ensuremath{\manus{p}\mspace{#1mu}\parent{{#2}}}}
402 \newcommand{\drv}[2]{\ensuremath{\frac{\D#1}{\D#2}}}
403 \newcommand{\ddrv}[2]{\ensuremath{\dfrac{\D#1}{\D#2}}}
404 \newcommandx{\interent}[4][1=1,2=2,4=2]{%
405 \EncloreExtensible[#1]{\llbracket}{\rrbracket}%
406 {\TdSM@dedans{#2}{#3}{#4}}}
407 \newcommandx{\interzn}[3][1=1,2=2,3=2]{\interent{0 n}\xspace}
```
#### <span id="page-30-0"></span>**4.10 Dérivées partielles**

\TdSMDerPartSepar Cette macro contient ce qui sépare, p. ex., un *∂x*<sup>2</sup> du *∂y* qui le suit. Par défaut, elle est définie comme étant égale à \, ce qui, à mon sens, améliore le rendu. Mais on peut la redéfinir avec un coup de \renewcommand.

\newcommand\TdSMDerPartSepar{\,}

\derpart Je vais maintenant tenter d'expliquer clairement la construction de la macro \derpart.

> Attention : je n'ai aucune prétention à fournir ici un code optimisé. Je l'ai testé, il fait ce que je veux qu'il fasse et « sam suffi ».

> Remarque : ce code est basé une fois encore sur celui fourni par Manuel Pégourié-Gonnard pour traiter les noms de fichiers.

> Pour commencer, on notera que la définition de \derpart est entourée d'une double paire de parenthèses {{...}}. Cela assure que les macros définies à l'intérieur resteront inconnues au niveau du document et que les compteurs utilisés

retrouveront leur état antérieur au sortir de la macro. Bref on utilise la capacité de TEX à « localiser » définitions et modifications de compteurs et macros.

J'utilise \count@ et \count0 parce qu'ils existent déjà et que ça m'évite d'en créer deux exprès. On pourra se reporter à la documentation sur le noyau de LATEX 2*ε*, source2e.pdf disponible avec toutes les bonnes distributions de TEX.

\count0 contient le nombre de lettres identiques successives trouvées à l'itération considérée. \count@ vaut à la fin le nombre total de caractères contenus dans la chaine constituant le 2<sup>e</sup> argument de la macro **\derpart.** 

La macro \TdSM@sentinelle a la valeur @@ et la garde tout le temps. La macro \TdSM@precedent commence l'aventure avec la même valeur. Cela permet de tester le début de la lecture du 2<sup>e</sup> argument que j'appelerai désormais *la chaine*.

Au début du jeu, les macros \TdSM@DenomAux et \TdSM@Denom sont vides. À la fin **\TdSM@Denom** contient le dénominateur de la dérivée partielle, passé en 2<sup>e</sup> argument de \frac. La macro \TdSM@DenomAux, quant à elle, permet de construire \TdSM@Denom en me facilitant la tâche à la fin de la chaine.

409 \newcommand\derpart[2]{{%

```
410 \count@=1
```
411 \def\TdSM@sentinelle{@@}%

- 412 \def\TdSM@precedent{@@}%
- 413 \def\TdSM@DenomAux{}%
- 414 \def\TdSM@Denom{}%

\TdSM@Puissance place un exposant — il viendra derrière le caractère — si cet exposant est supérieur à 1.

415 \def\TdSM@Puissance{%

416 \ifnum\count0>1 ^{\the\count0}\fi}%

\TdSM@FaireDenom sert à créer le dénominateur. Comme sa définition est donnée à l'intérieur d'une définition — celle de \derpart — il faut doubler les *dièses* # dénotant les arguments. J'utilise \edef pour forcer le développement immédiat de \TdSM@Denom dans la définition même de \TdSM@Denom. Supposons, pour faire simple, que **\TdSM@Denom** contienne tralala au moment où TFX arrive sur \TdSM@FaireDenom{truc}. Après l'exécution de cette commande, \TdSM@Denom se développe en tralala \mathchar"140 truc.

En utilisant un simple \def à la place du \edef, on partait dans une de ces boucles infinies dont TEX se sort en invoquant la finitude de sa mémoire.

417 \def\TdSM@FaireDenom##1{%

```
418 \edef\TdSM@Denom{\TdSM@Denom \partial ##1}}
```
Voici maintenant la macro \TdSM@derpartaux qui fait la plus grosse partie du boulot.

419 \def\TdSM@derpartaux##1##2{%

420 \ifx\@nil##2%

Voici ce qui arrive lorsque le 2<sup>e</sup> argument vaut \@nil c.-à-d. lorsque l'on arrive à la fin de la chaine : on place la valeur du 1<sup>er</sup> argument ##1 dans \TdSM@actuel.

421 \def\TdSM@actuel{##1}%

On regarde s'il a la même valeur que le précédent, placé dans \TdSM@precedent. 422 \ifx\TdSM@actuel\TdSM@precedent

Si oui, on incrémente le compteur 0 et on doit tenir compte de la puissance

- 423  $\qquad \qquad \text{Advance\$ count0 by 1
- 424 \TdSM@FaireDenom{\TdSM@precedent\TdSM@Puissance}%
- $425$   $\text{delse}$

sinon on regarde si la valeur précédente est égale à la sentinelle

```
426 \ifx\TdSM@precedent\TdSM@sentinelle
```
auquel cas \TdSM@actuel contient l'unique lettre de la chaine et on peut écrire le dénominateur.

```
427 \TdSM@FaireDenom{\TdSM@actuel}%
```
428 \else

Si ce n'est pas le cas il faut placer la lettre précédente avec la bonne puissance puis placer l'actuelle :

```
429 \TdSM@FaireDenom{%
430 \TdSM@precedent\TdSM@Puissance
431 \TdSMDerPartSepar\partial\TdSM@actuel}%
432 \qquad \qquad \text{if }433 \fi
```
Dans le cas où le 2<sup>e</sup> argument ne vaut pas \@nil c'est que l'on n'est pas encore au bout.

```
434 \text{A}
```

```
435 \def\TdSM@actuel{##1}%
```
On tient compte du cas où le \TdSM@precedent est égal à la sentinelle, auquel cas on met le compteur à 0.

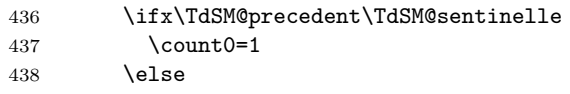

Sinon, soit la lettre actuelle est égale à la précédente et on incrémente le compteur 0

439 \ifx\TdSM@actuel\TdSM@precedent 440 \advance\count0 by 1 441 \else

soit elle ne l'est pas et on place dans le dénominateur la lettre précédente à la bonne puissance et on remet le compteur 0 à zéro.

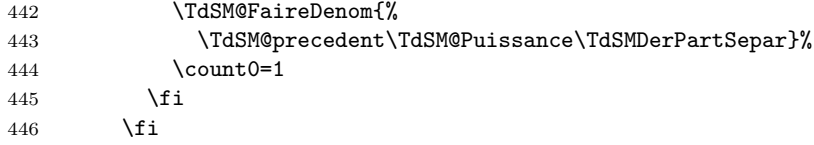

Enfin, on incrémente le compteur @ général, on place la lettre actuelle dans \TdSM@precedent et on appelle la macro \TdSM@derpart@continue sur le 2<sup>e</sup> argument. L'astuce ici est que le \fi ferme le premier \if et que, dans le même temps, il délimite l'argument de la macro \TdSM@derpart@continue

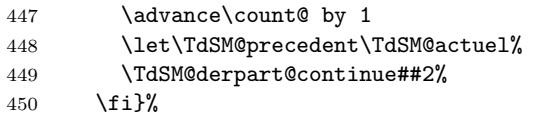

comme on le voit dans sa définition qui consiste à replacer un \fi et rappeler \TdSM@derpartaux sur ce qui suit :

451 \def\TdSM@derpart@continue##1\fi{\fi\TdSM@derpartaux##1}%

Maintenant que \TdSM@derpartaux est définie, on s'en sert sur le 2<sup>e</sup> argument de \derpart en plaçant le \@nil qui signale la fin de la chaine puis on compose la fraction en assurant le mode mathématique.

```
452 \TdSM@derpartaux#2\@nil%
453 \ensuremath{\frac%
454 {\partial\ifnum\count@>1^{\the\count@}\fi #1}%
455 {\TdSM@Denom}}%
456 }}
457 \ProvidesFile{suite.sto}%
458 [\filedate\space\fileversion\space Pour tdsfrmath -- option suite]
459 \ifTdSM@suitedeco
460 \newcommandx\suite[2][1=\N,2=u]{\ensuremath{\parent{{#2}_{n}}_{#1}}}
461 \newcommandx\suitar[6][1=\N,2=u,4=0,6={}]{%
462 \suite[#1][#2]#6 la suite arithm\'etique de raison %
463 $r = #3$ et de premier terme $#2_{#4}=#5$}
464 \newcommandx\suitgeo[6][1=\N,2=u,4=0,6={}]{%
465 \suite*[#1][#2]#6 la suite g\'eom\'etrique de raison %
466 $q = #3$ et de premier terme $#2_{#4}=#5$}
467 \WithSuffix\newcommand\suite*[1][u]{\parent{{#1}_{n}}}
468 \WithSuffix\newcommandx\suitar*[5][1=u,3=0,5={}]{%
469 \suite*[#1]#5 la suite arithm\'etique de raison %
470 $r = #2$ et de premier terme $#1_{#3}=#4$}
471 \WithSuffix\newcommandx\suitgeo*[5][1=u,3=0,5={}]{%
472 \suite*[#1]#5 la suite g\'eom\'etrique de raison %
473 $q = #2$ et de premier terme $#1_{#3}=#4$}
474 \else
475 \newcommand\suite[1][u]{\parent{{#1}_{n}}}
476 \newcommandx\suitar[5][1=u,3=0,5={}]{%
477 \suite[#1]#5 la suite arithm\'etique de raison %
478 $r = #2$ et de premier terme $#1_{#3}=#4$}
479 \newcommandx\suitgeo[5][1=u,3=0,5={}]{%
480 \suite[#1]#5 la suite g\'eom\'etrique de raison %
481 $q = #2$ et de premier terme $#1_{#3}=#4$}
482 \WithSuffix\newcommandx\suite*[2][1=\N,2=u]{%
483 \ensuremath{\suite[#2]_{#1}}}
484 \text{With} \text{Suffix}\newcommand{\xx}{\sinh}485 \suite*[#1][#2]#6 la suite arithm\'etique de raison %
486 $r = #3$ et de premier terme $#2_{#4}=#5$}
487 \WithSuffix\newcommandx\suitgeo*[6][1=\N,2=u,4=0,6={}]{%
488 \suite*[#1][#2]#6 la suite g\'eom\'etrique de raison %
489 $q = #3$ et de premier terme $#2_{#4}=#5$}
490\overline{f}i
```
Et ici se termine l'extension tdsfrmath. Scripsit TdS.

## **Liste des tableaux**

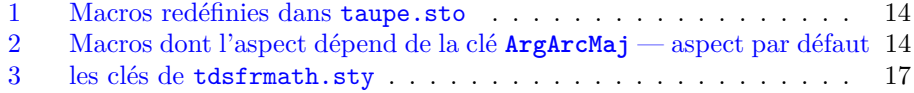

# **Changements**

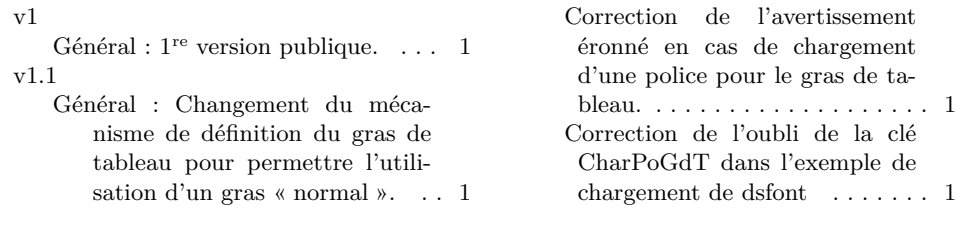

# **Index**

Les nombres en italique ou en bleu renvoient à la page où l'entrée est décrite; les nombres soulignés renvoient à la ligne de code de la définition; les nombres en caractères romains renvoient à la ligne de code où l'entrée est utilisée.

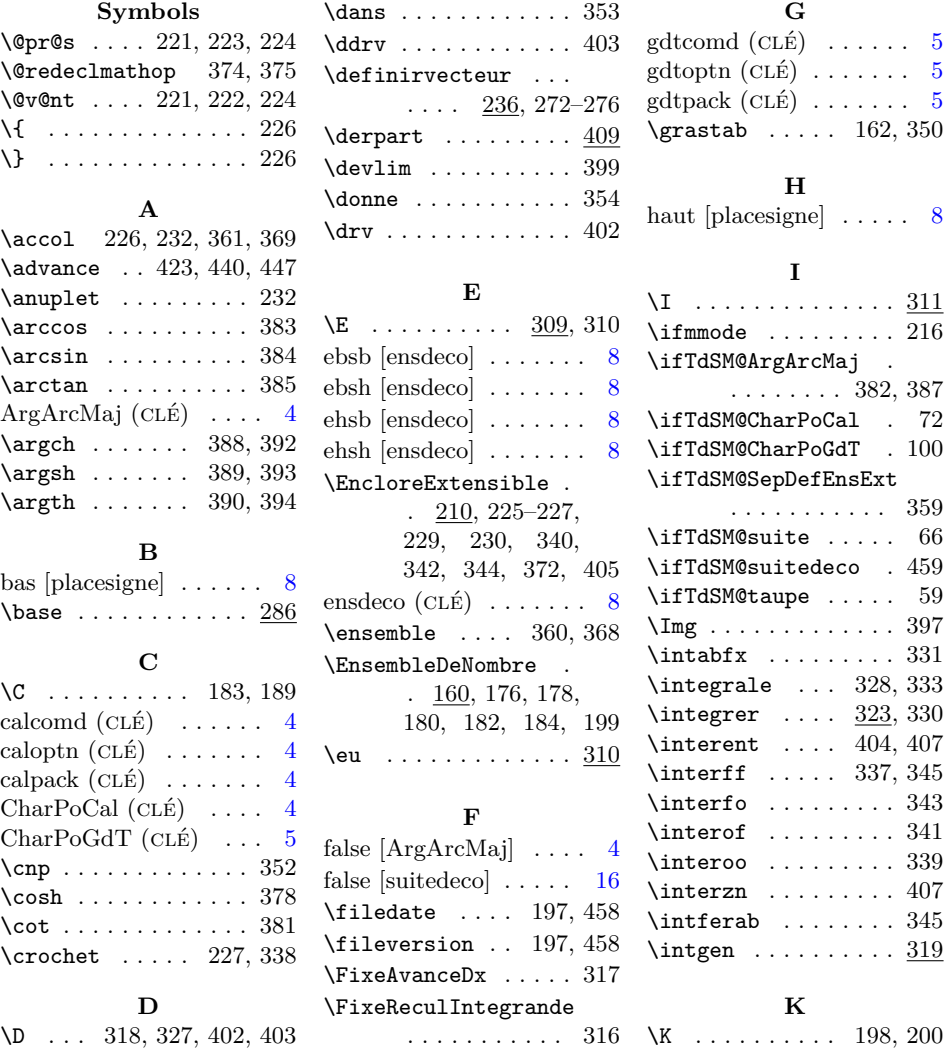

\Ker . . . . . . . . . . . . . 396

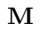

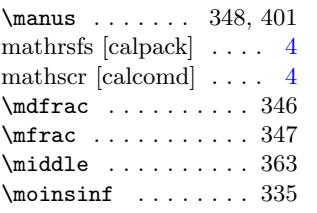

#### **N**

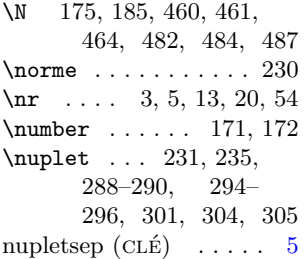

#### **P**

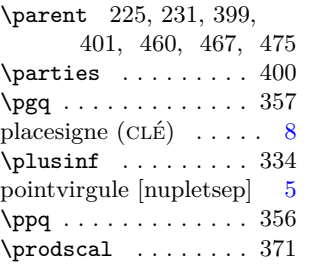

#### **Q**

\Q . . . 179, 187, 190, 192

#### **R**

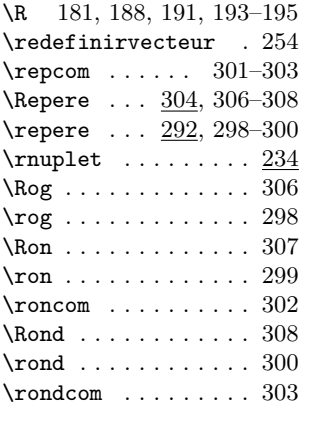

#### **S**

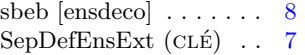

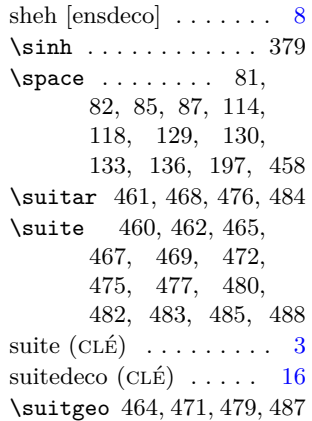

#### **T**

\tanh . . . . . . . . . . . . 380 taupe  $(CLE)$  ........ [3](#page-2-5) \TdSM@actuel . . . . . . . 421, 422, 427, 431, 435, 439, 448 \TdSM@avancedx . . . . . . . . 313, 315, 317, 324, 329, 332 \TdSM@calcomd 78, 81, 85 \TdSM@caloptn . . . 75, 77 \TdSM@calpack . . . . . . 74, 76, 77, 82, 87 \TdSM@DecoChoix . . . . 13, 15, 18, 19, 142, 144, 146, 148, 150, 152, 155 \TdSM@Decoration . .  $\cdots$  .  $\frac{13}{3}$ , 143, 145, 147, 149, 151, 153, 167, 169 \TdSM@dedans . . . . . . . 336, 338, 340, 342, 344, 372, 406 \TdSM@DefinirGrasDefaut  $\ldots$  . 96, 110, 116, 125, 137, 140 \TdSM@Denom 414, 418, 455 \TdSM@DenomAux . . . . 413 \TdSM@derpart@continue . . . . . . . . 449, 451 \TdSM@derpartaux . .  $\ldots$  419, 451, 452 \TdSM@ErreurArgBase . . . . . . . . 282, 287, 291, 293, 297 \TdSM@FaireDenom 417, 424, 427, 429, 442

\TdSM@fairevecteur . . 240, 248, 277, 279 \TdSM@gdtcomd . 103, 111, 114, 118, 124, 126, 129, 133 \TdSM@gdtoptn . 121, 123 \TdSM@gdtpack . . . . .  $\ldots$  . 102, 120, 122, 123, 130, 136 \TdSM@MathCalPol . . . . . 78, 90, 94, 349 \TdSM@MathGdTPol . . . 97, 111, 126, 351 \TdSM@nuplet . . . . . .  $\ldots$  201, 202, 209 \TdSM@nupletaux 207, 208 \TdSM@PlaceSigne 20, 157, 158, 164, 165 \TdSM@PlaSiChoix 20, 22, 25, 26, 156, 159 \TdSM@precedent . . .  $\ldots$  412, 422, 424, 426, 430, 436, 439, 443, 448 \TdSM@Puissance . . . . 415, 424, 430, 443 \TdSM@reculintegrande . 312, 314, 316, 319, 324, 329, 332 \TdSM@ReDeclareMathOperator . . . . . . . . 373, 378–381, 383–385 \TdSM@sentinelle . .  $\ldots$  411, 426, 436  $\Upsilon$ dSM@separateur 3, 206 \TdSM@SiDefaut . 99, 102, 103, 121, 124 \TdSMDerPartSepar .  $\ldots$  408, 431, 443 \TdSMnuplet . . . . . . . . 201, 231, 232, 336 \TdSMReculParenthese . . . . . . . . 176, 178, 180, 182, 184, 199, 233, 234 \TdSMsepdefens . . . . . . . . 358, 364, 369  $\label{eq:q:optimal} \verb+\tendversen+ \ldots + 398$ true [ArgArcMaj] [4,](#page-3-7) [14,](#page-13-3) [31](#page-30-1) true [SepDefEnsExt] . . [7](#page-6-3) true [suite] . . . . . . . . [16](#page-15-3) true [suitedeco] . . . . . [16](#page-15-3) true [taupe] . . . . . . .

. . [8,](#page-7-3) [14,](#page-13-3) [15,](#page-14-0) [17,](#page-16-4) [30](#page-29-1)

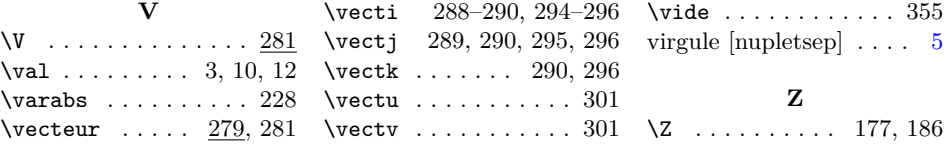